**Oracle® Hospitality**  Gift and Loyalty POS Web Services API Release 8.5.1 **E91264-04**

September 2022

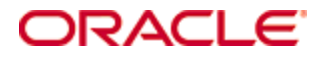

Copyright © 2001, 2022, Oracle and/or its affiliates. All rights reserved.

This software and related documentation are provided under a license agreement containing restrictions on use and disclosure and are protected by intellectual property laws. Except as expressly permitted in your license agreement or allowed by law, you may not use, copy, reproduce, translate, broadcast, modify, license, transmit, distribute, exhibit, perform, publish, or display any part, in any form, or by any means. Reverse engineering, disassembly, or decompilation of this software, unless required by law for interoperability, is prohibited.

The information contained herein is subject to change without notice and is not warranted to be error-free. If you find any errors, please report them to us in writing.

If this software or related documentation is delivered to the U.S. Government or anyone licensing it on behalf of the U.S. Government, then the following notice is applicable:

U.S. GOVERNMENT END USERS: Oracle programs, including any operating system, integrated software, any programs installed on the hardware, and/or documentation, delivered to U.S. Government end users are "commercial computer software" pursuant to the applicable Federal Acquisition Regulation and agency-specific supplemental regulations. As such, use, duplication, disclosure, modification, and adaptation of the programs, including any operating system, integrated software, any programs installed on the hardware, and/or documentation, shall be subject to license terms and license restrictions applicable to the programs. No other rights are granted to the U.S. Government.

This software or hardware is developed for general use in a variety of information management applications. It is not developed or intended for use in any inherently dangerous applications, including applications that may create a risk of personal injury. If you use this software or hardware in dangerous applications, then you shall be responsible to take all appropriate fail-safe, backup, redundancy, and other measures to ensure its safe use. Oracle Corporation and its affiliates disclaim any liability for any damages caused by use of this software or hardware in dangerous applications.

Oracle and Java are registered trademarks of Oracle and/or its affiliates. Other names may be trademarks of their respective owners.

Intel and Intel Xeon are trademarks or registered trademarks of Intel Corporation. All SPARC trademarks are used under license and are trademarks or registered trademarks of SPARC International, Inc. AMD, Opteron, the AMD logo, and the AMD Opteron logo are trademarks or registered trademarks of Advanced Micro Devices. UNIX is a registered trademark of The Open Group.

This software or hardware and documentation may provide access to or information about content, products, and services from third parties. Oracle Corporation and its affiliates are not responsible for and expressly disclaim all warranties of any kind with respect to third-party content, products, and services unless otherwise set forth in an applicable agreement between you and Oracle. Oracle Corporation and its affiliates will not be responsible for any loss, costs, or damages incurred due to your access to or use of third-party content, products, or services, except as set forth in an applicable agreement between you and Oracle.

# **Contents**

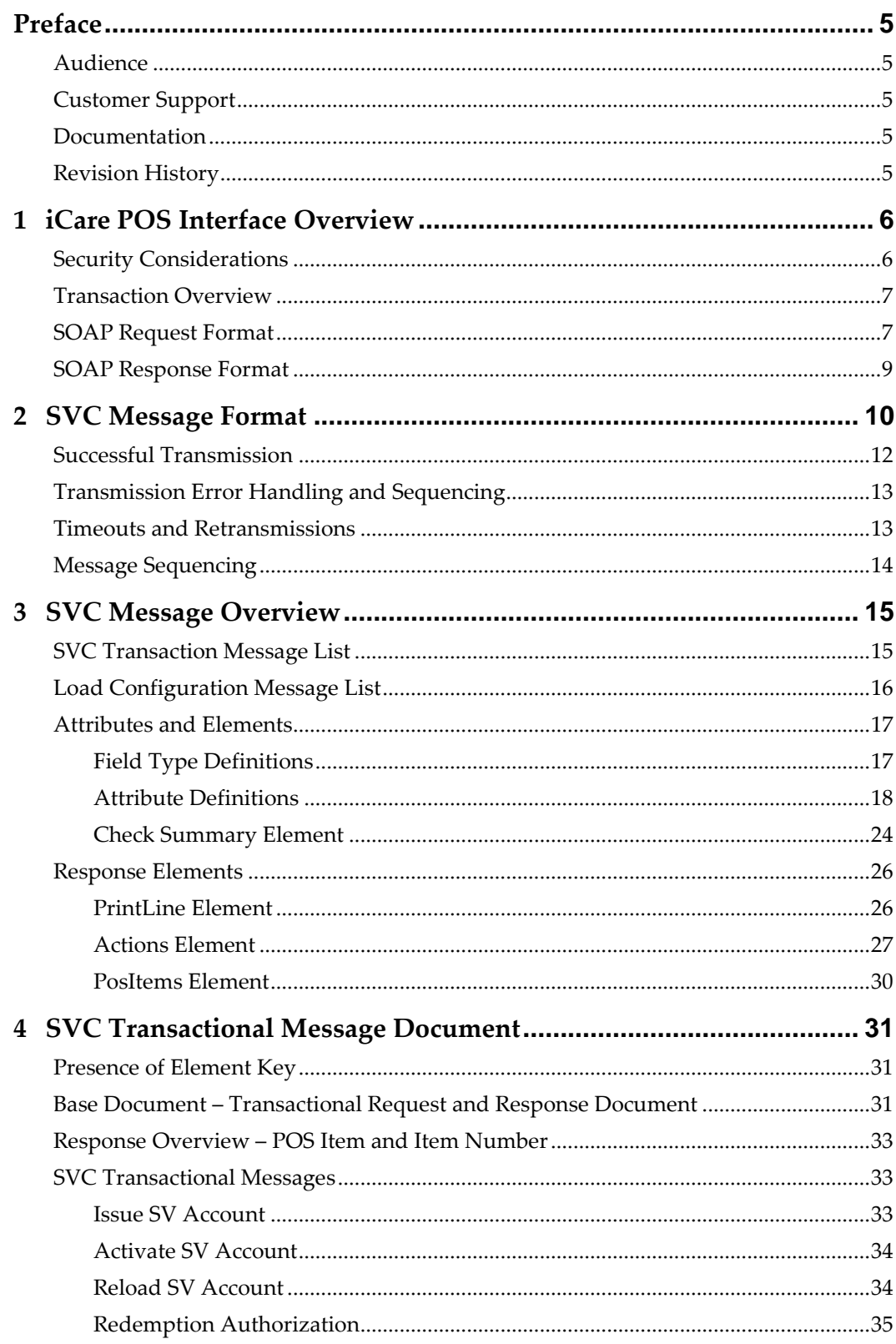

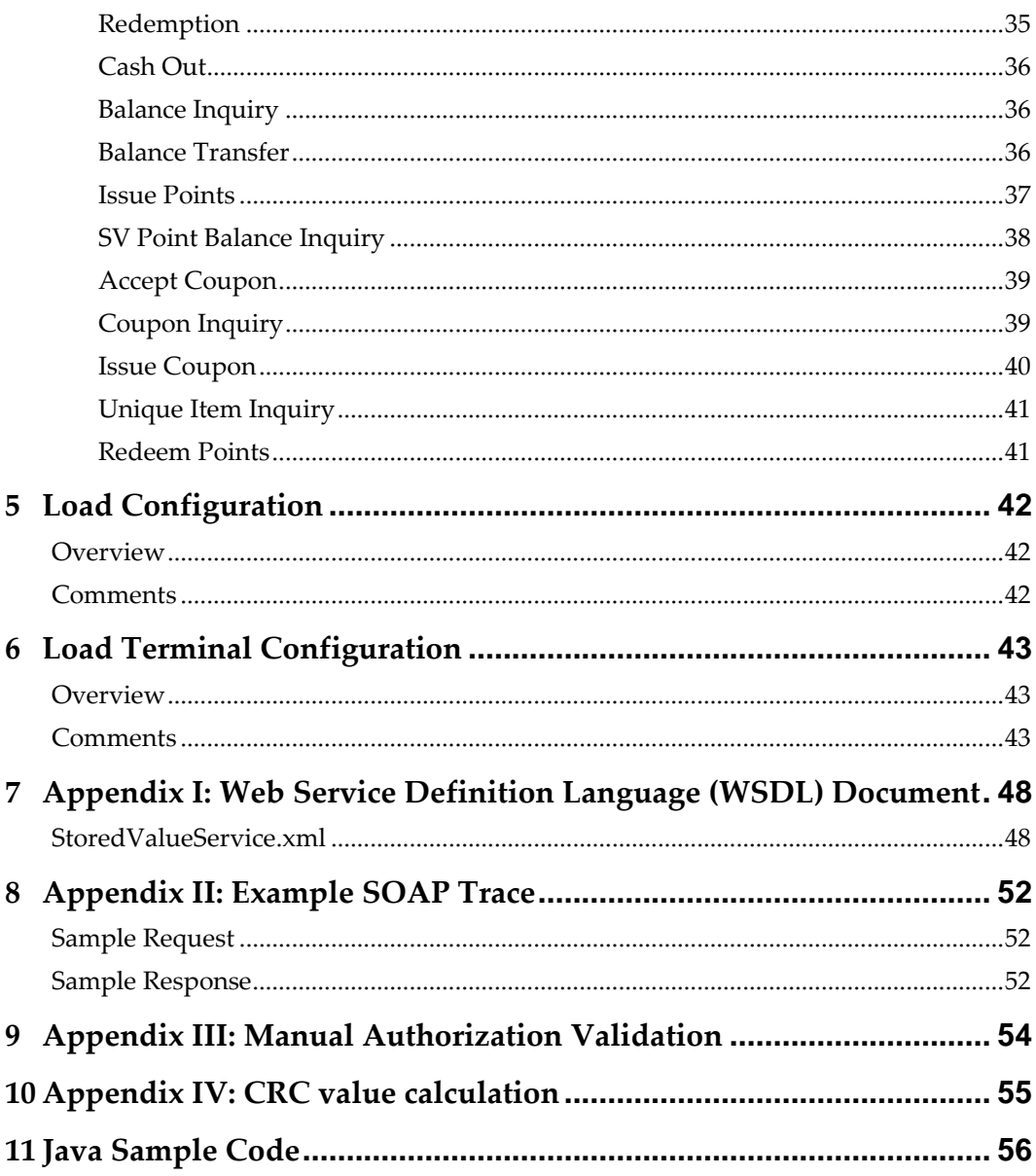

# **Preface**

<span id="page-4-0"></span>This document contains API integration information for Oracle Hospitality Gift and Loyalty.

# <span id="page-4-1"></span>**Audience**

This document is intended integrators to Oracle Hospitality Gift and Loyalty.

# <span id="page-4-2"></span>**Customer Support**

To contact Oracle Customer Support, access My Oracle Support at the following URL: [https://support.oracle.com](https://support.oracle.com/)

When contacting Customer Support, please provide the following:

- Product version and program/module name
- Functional and technical description of the problem (include business impact)
- Detailed step-by-step instructions to re-create
- Exact error message received and any associated log files
- Screenshots of each step you take

## <span id="page-4-3"></span>**Documentation**

Oracle Hospitality product documentation is available on the Oracle Help Center at <https://docs.oracle.com/en/industries/food-beverage/>

# <span id="page-4-4"></span>**Revision History**

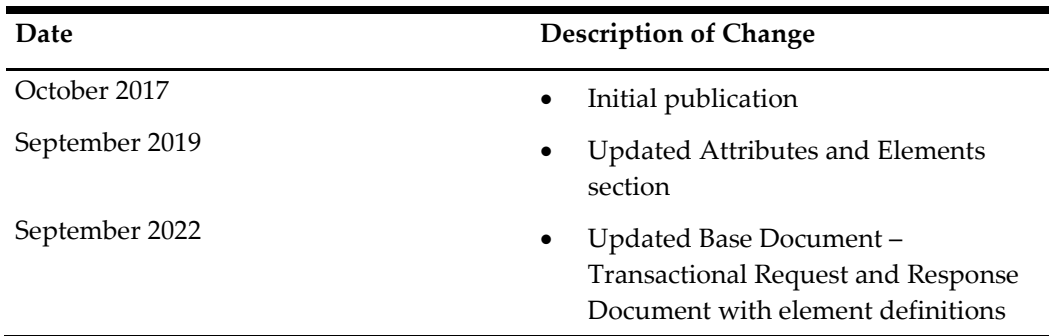

# **1 iCare POS Interface Overview**

<span id="page-5-0"></span>This document specifies the Gift and Loyalty Stored Value, Loyalty and Promotions POS interface. This web interface may be used by POS solutions or other third parties to emulate POS transactions, performing real-time Stored Value (gift card, award cards, and credit or debit accounts), Loyalty and Promotion transactions, which include coupon validation and acceptance.

The POS interface (POSI) connects to the mymicros.net iCare OLTP Server (iOS) via SOAP over HTTPS1. iCare is the host that contains the transaction rules for payment, loyalty, and wards, records transactions, transaction details, and provides SOAP response messages to the POSI; iCare provides a rich transaction set including:

- Payment or Award Related Transactions & Inquiries:
	- o Activate Payment Card(s)
	- o Issue Payment Card(s)
	- o Redeem or Finalize for Payment or Award Card(s)
	- o Authorization for Payment or Award Card(s)
	- o Reload Payment or Award Card(s)
	- o Cash Out Payment or Award Card(s)
	- o Transfer Payment, Award, or Loyalty Card Balance
	- o Inquire Payment or Award Card Balance
- Loyalty Related Transactions & Inquiries:
	- o Issue Loyalty Card Points and associated Awards
	- o Inquire Loyalty Card Balance
	- o Inquire Unique Items
- Promotion Related Transactions & Inquiries:
	- o Accept Coupon
	- o Inquire Coupon(s)
	- o Issue Coupon

The iOS and POSI may support multiple and mixed currency, as well as mixed language operations.

# <span id="page-5-1"></span>**Security Considerations**

Store logon name and password are issued before a store can post web service call to the iOS, which can be changed per request. These credentials are highly confidential and should be stored in a secure place. It is the client's responsibility to maintain them. This information is used in SOAP request, see details at section "SOAP Request Format".

Connectivity between your Application and the iCare CRM Server Interface (CSI) is via SOAP over HTTPS preferably TLSv1.2.

# <span id="page-6-0"></span>**Transaction Overview**

The POSI posts a SOAP request to the iOS which processes it as required and returns a SOAP response. Typically the iOS requires 1-2 seconds to process the request before returning the response. Typical end-to-end transaction times using HTTPS over a broadband connection are 4-10 seconds. This includes the time required to perform the HTTPS authentication.*rintln(requestXml);*

 $CRC32$  crc = new  $CRC32()$ ;

crc.update(requestXml.getBytes("UTF-8"));

String crcValue = Long.toHexString(crc.getValue()).toUpperCase();

System.out.println(crcValue);

Optimally each store should connect via a persistent IP network, alternatively and as a backup a dial-up IP connection may be used. The interface does not require each store have a public and/or static IP address allowing connection via more economic third party ISP services. The interface is transport layer independent and as such supports many different IP connection methods such as DSL, frame, satellite, ISDN, cable and dial-up.

# <span id="page-6-1"></span>**SOAP Request Format**

This section describes the basic SOAP request and response formats.

This request is sent by the POSI to the iOS as an HTTPS "POST" request.

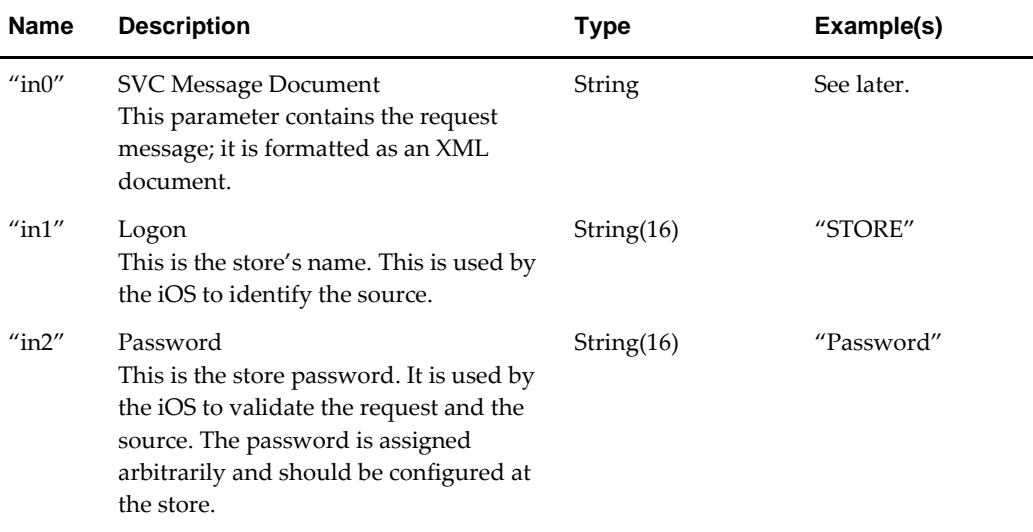

Each request includes four parameters:

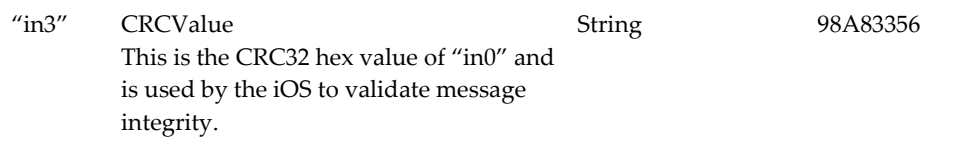

The logon and password parameters must be coordinated with the iCare Data Center.

# <span id="page-8-0"></span>**SOAP Response Format**

Each response will include one parameter:

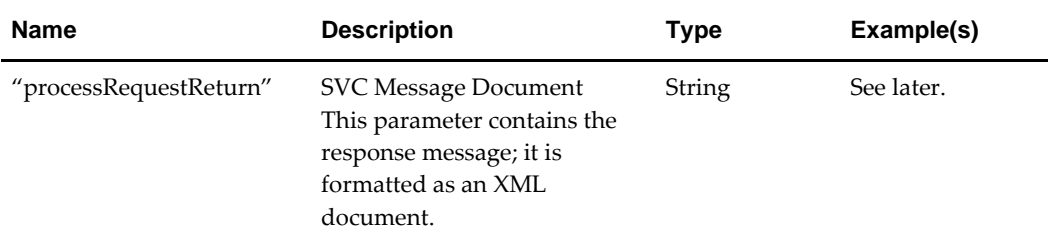

The SOAP "wsdl" document is shown in Appendix II. A SOAP trace showing illustrating a typical request and response pair is shown in Appendix III.

# **2 SVC Message Format**

<span id="page-9-0"></span>Each SVC message is sent as an XML document and use the UTF-8 encoding.

The following are examples of the XML document structure used for the SVC messages. The message type is identified by a combination of the <RequestCode> and <Reversal> elements. The first document is the SVC "reload void" message sent from POSI to iOS. The <Amount> element in the void request message should include the amount sent in the original response message from iCare.

<?xml version="1.0" encoding="UTF-8"?>

<SVCMessage

version="1"

posIntfc="posInterfaceName"

posIntfcVersion="1.00" language="eng-us"

currency="USD"

sequence="75"

posSerialNum="ABD12357875"

 $retransmit="n"$ 

<RequestCode>RELOAD</RequestCode>

<Reversal></Reversal>

<TraceID>0312310000120211234</TraceID>

<MID>ddddddddd</MID>

<TerminalID>gggggggggg</TerminalID>

<Amount>100.00</Amount>

<LocalTime>015959</LocalTime>

<LocalDate>20051231/</LocalDate>

<CheckNumber>1234</CheckNumber>

<BusinessDate>20051230</BusinessDate>

<SVAN>7120567845749126</SVAN>

<Track2>7120567845749126=1204</Track2>

<TransactionEmployee>1234</TransactionEmployee>

</SVCMessage>

The next message is an example of a successful response to the reload void request.

<?xml version="1.0" encoding="UTF-8"?>

<SVCMessage

version="1"

```
language="eng-us"
hostVersion="1.00.8"
```
sequence="75">

posSerialNum="ABD12357875"

retransmit="n">

<RequestCode>RELOAD</RequestCode>

<Reversal></Reversal>

<TraceID>0312310000120211234</TraceID>

<Amount>USDC000000002000</Amount>

<BusinessDate>20051230</BusinessDate>

<SVAN>7120567845749126</SVAN>

<AuthorizationCode>ADVBCDE123</AuthorizationCode>

<LocalBalance>USDC000000008000</LocalBalance>

<AccountBalance>USDC000000008000</AccountBalance>

<ExchangeRate>1.00</ExchangeRate>

<ResponseCode>A</ResponseCode>

<PrintLine> Check your account status at</PrintLine>

<PrintLine> [www.myiCare.](http://www.myicare/)net</PrintLine>

</SVCMessage>

# <span id="page-11-0"></span>**Successful Transmission**

This section provides an example of a successful request/response transmission sequence between the POSI and iOS. Some required elements and attributes have been omitted for clarity.

ISSUE request message sent from POSI to iOS

<?xml version="1.0" encoding="UTF-8"?>

<SVCMessage

version="1"

language="eng-us">

currency="USD">

<RequestCode>ISSUE</RequestCode>

<TraceID>031114084910N042173</TraceID>

…

</SVCMessage>

Response to ISSUE request from iOS to POSI.

<?xml version="1.0" encoding="UTF-8"?>

<SVCMessage

version="1"

language="eng-us">

currency="USD">

<RequestCode>ISSUE</RequestCode>

<TraceID>031114084910N042173</TraceID>

<ResponseCode>A</ResponseCode>

…

</SVCMessage>

## <span id="page-12-0"></span>**Transmission Error Handling and Sequencing**

This section discusses how error handling and transmission sequencing occur between the POSI and iOS are handled.

The iOS validates each received message. If a badly formed message is received, the iOS returns a Data Center error ("D" response code) along with an error message containing a description of the error. The following is an example response message:

<?xml version="1.0" encoding="UTF-8"?>

<SVCMessage hostVersion="1.00.8" sequence="04" retransmit="N" version="1" language="en-US" currency="USD" >

<RequestCode>SV\_ISSUE</RequestCode> <TraceID>031114084910N042173</TraceID>

<Amount>23.00</Amount>

<ResponseCode hostCode="20">D</ResponseCode>

<DisplayMessage>Missing SVAN Element</DisplayMessage>

</SVCMessage>

## <span id="page-12-1"></span>**Timeouts and Retransmissions**

The POSI should establish a timeout for responses. It is suggested that 30 seconds be used for persistent IP connections and 60 seconds be used for dial-up implementations.

A retransmit attribute is included in each message. When the POSI initially sends a message it should include:

retransmit="n"

as an attribute of the SVCMessage element.

If no response is received within the timeout period the POSI should retransmit the message and include:

retransmit="y"

as an attribute of the SVCMessage element.

This indicates to the iOS that a retransmit has occurred and if it had already processed the initial message (i.e. the response was lost before reaching the POSI), it should just retransmit the response. This avoids duplicate message processing.

## <span id="page-13-0"></span>**Message Sequencing**

Each message includes a sequence attribute within the SvcMessage element. This is used to implement additional transaction fault tolerance. It also allows POS resets to be tracked.

The following process should be used:

- 1. The sequence number is unique to each POS terminal (not store).
- 2. On each POS terminal's first message request, a sequence number of 0 should be used. This indicates to the iOS that the POS Terminal has been reset or powered off; resetting the iOS sequence number tracking for this POS Terminal.
- 3. The sequence number is incremented after each successful request/response cycle.
- 4. If a response is not received, the sequence number is NOT incremented.
- 5. When the sequence number is incremented past 99 it should be reset to 1.
- 6. If the POS is reset or power cycled the sequence number should be reset to 0.

When the iOS receives a request with a duplicate sequence number and the previous transaction was received less than 15 minutes ago, it assumes the previous response was not received and rolls back the previous transaction. If the previous transaction occurred more than 15 minutes previous, an exception condition will be logged at the data center.

# **3 SVC Message Overview**

<span id="page-14-0"></span>This section is divided into three parts:

- 1. SVC Transactional Message List: lists each of the available SVC messages, providing a brief description of the messages.
- 2. Attributes & Elements: describes each field type, attribute, and element type that may be present in a Request and Response message, including Check Summary.
- 3. Response Elements: describes response elements that may include POS instructions, such as Print Line Items, Action Items, and POS Items.

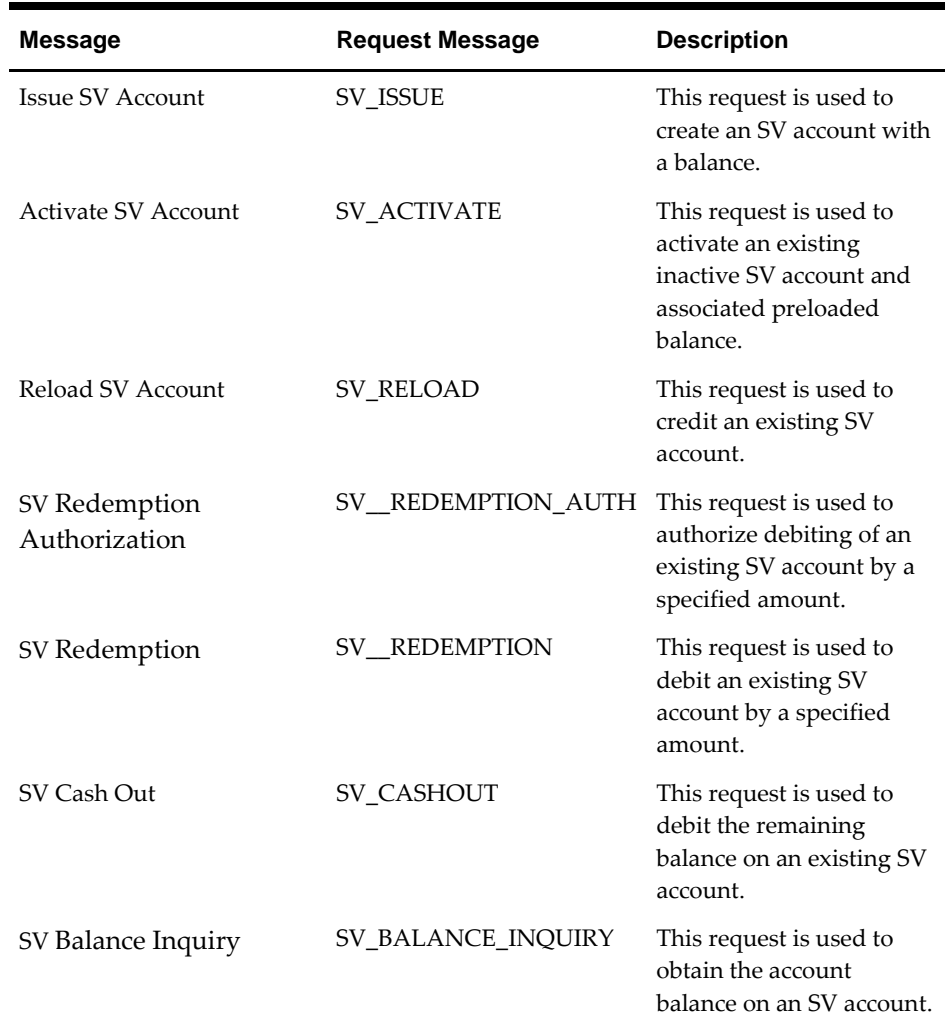

# <span id="page-14-1"></span>**SVC Transaction Message List**

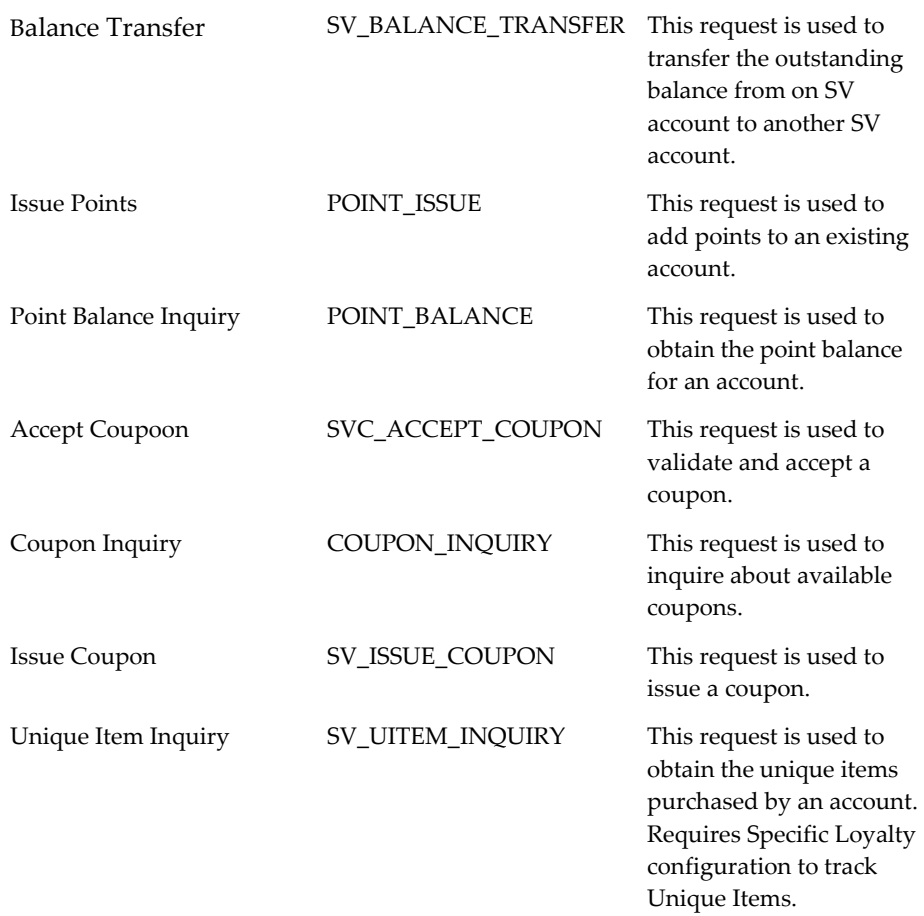

# <span id="page-15-0"></span>**Load Configuration Message List**

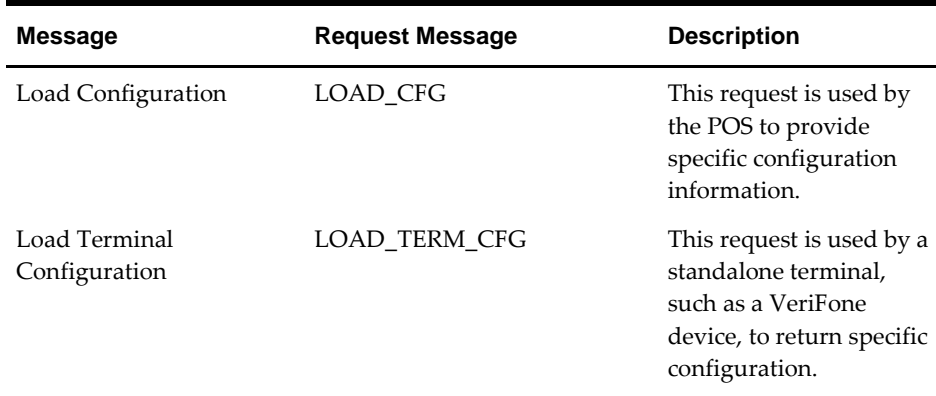

See *[Load Configuration](#page-41-0)* section for additional details.

# <span id="page-16-0"></span>**Attributes and Elements**

# <span id="page-16-1"></span>**Field Type Definitions**

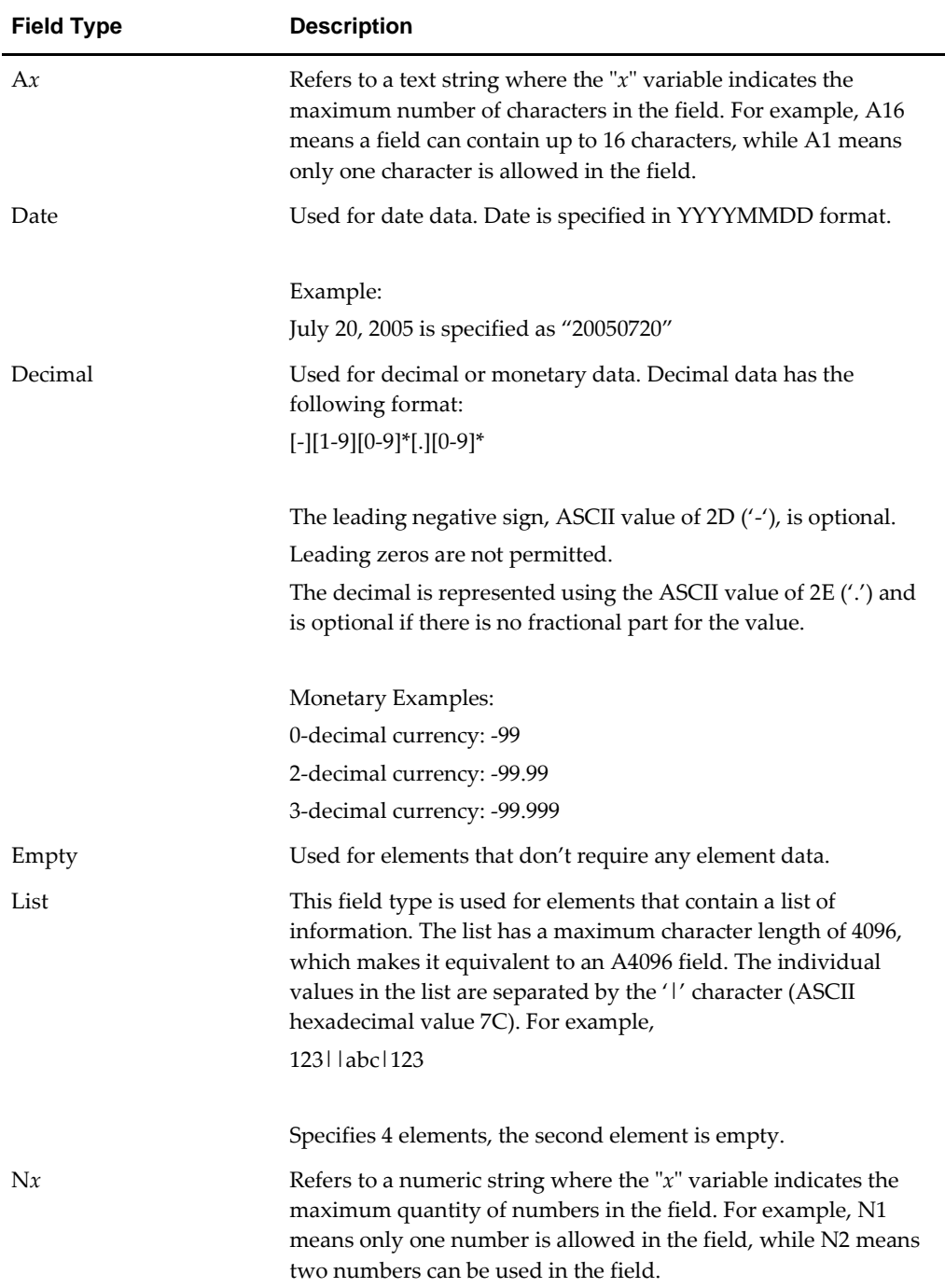

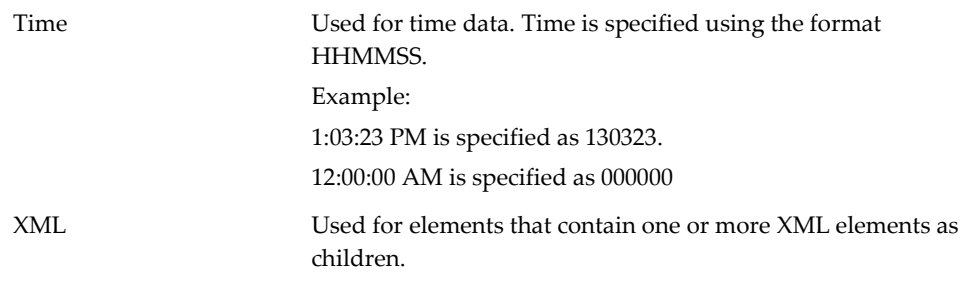

# <span id="page-17-0"></span>**Attribute Definitions**

The following attributes may be present with each SVC Message element.

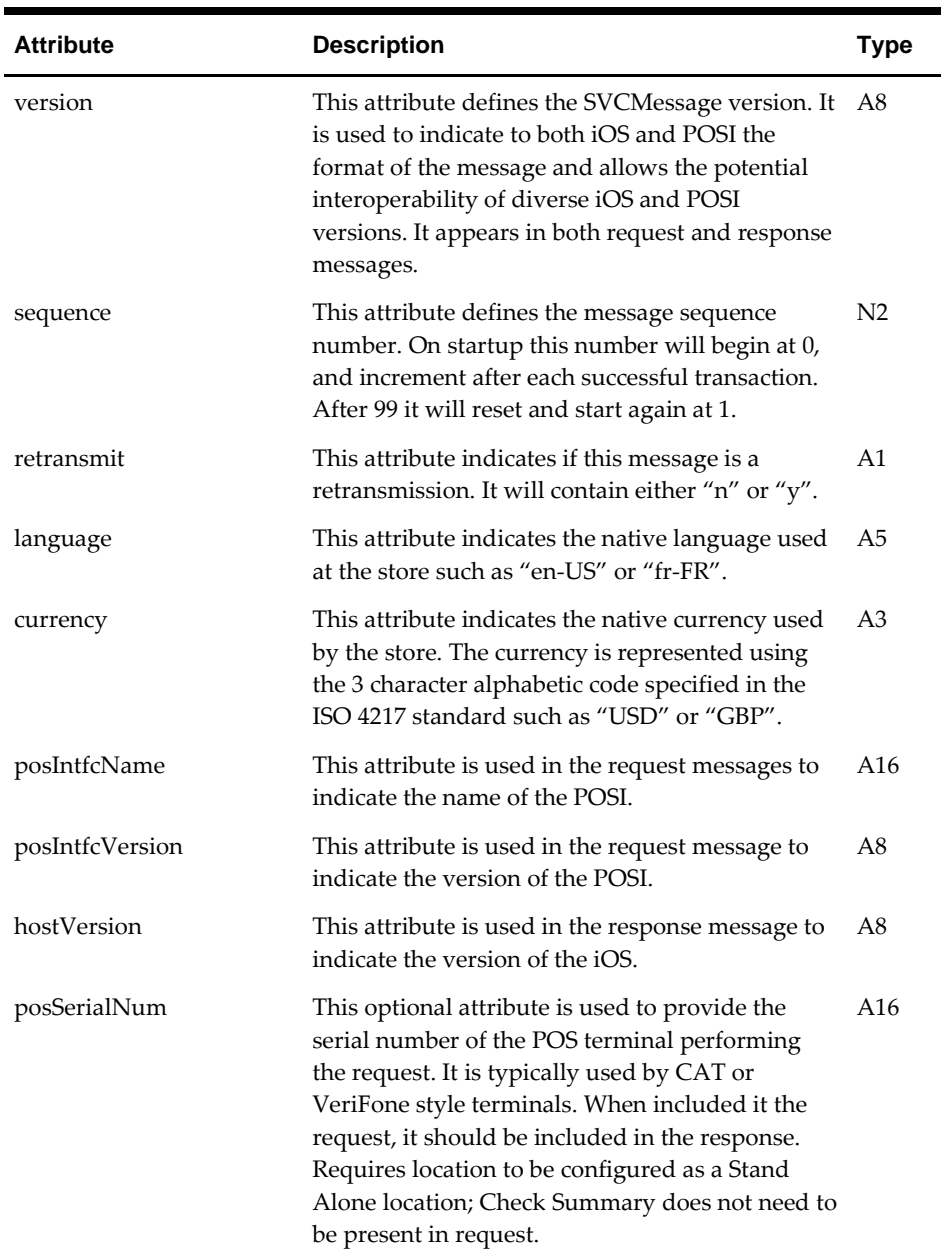

| <b>Attribute</b> | <b>Description</b>                                                                                                    | Type |
|------------------|----------------------------------------------------------------------------------------------------|------|
| hostCode         | This indicates an error number and is used in<br>conjunction with the error message. It may be<br>used by support to more easily identify an error<br>cause. | N4   |

The following attributes may be present with each ResponseCode element.

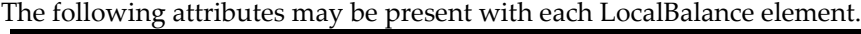

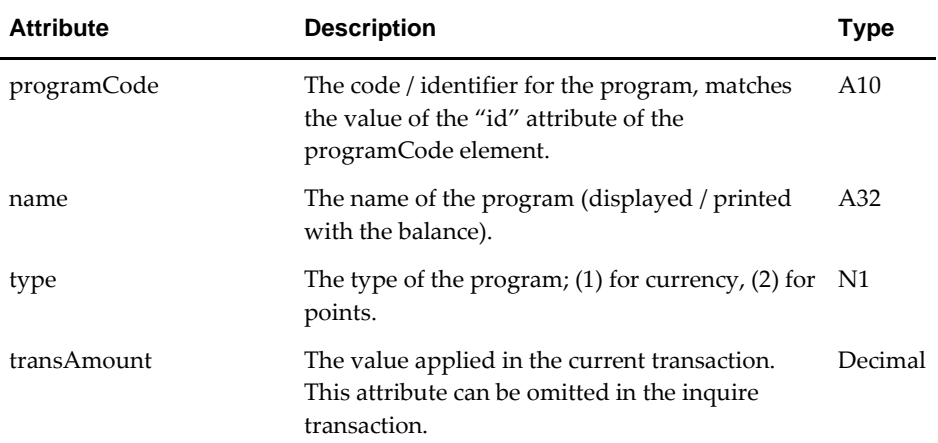

## **Element Definitions**

The following elements are used in one or more request and/or response messages.

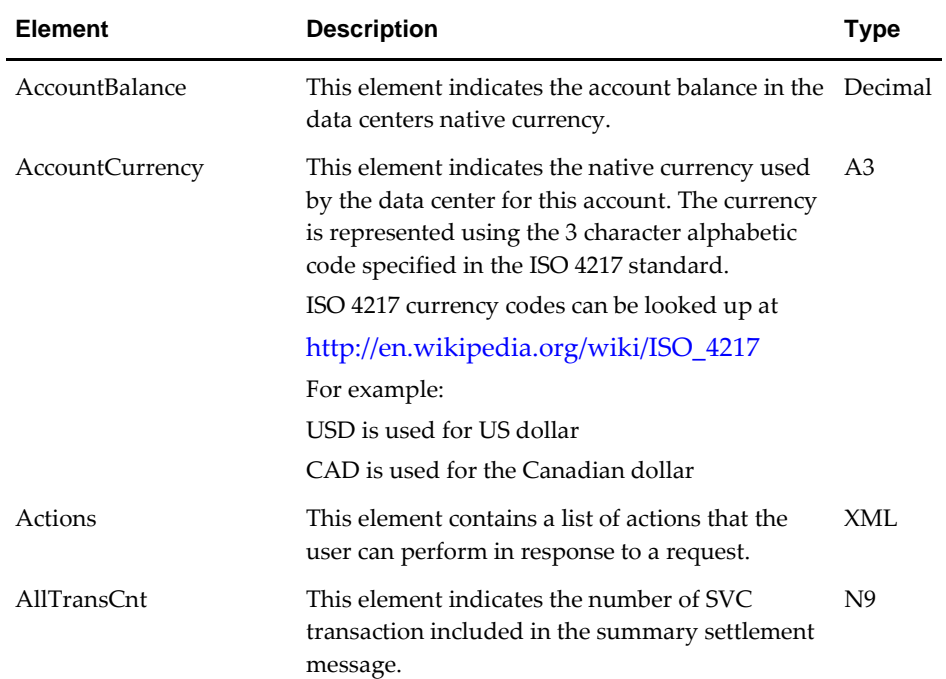

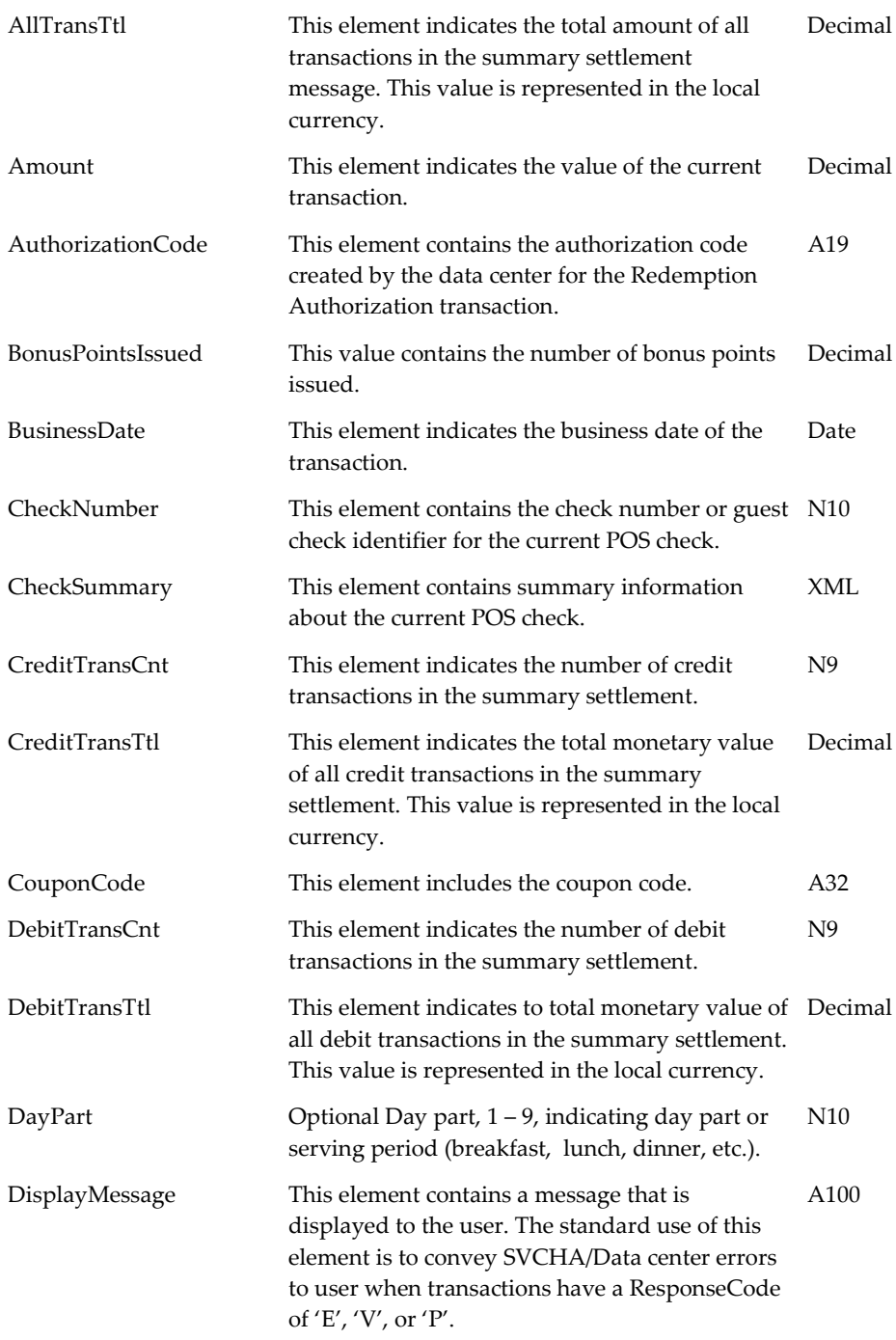

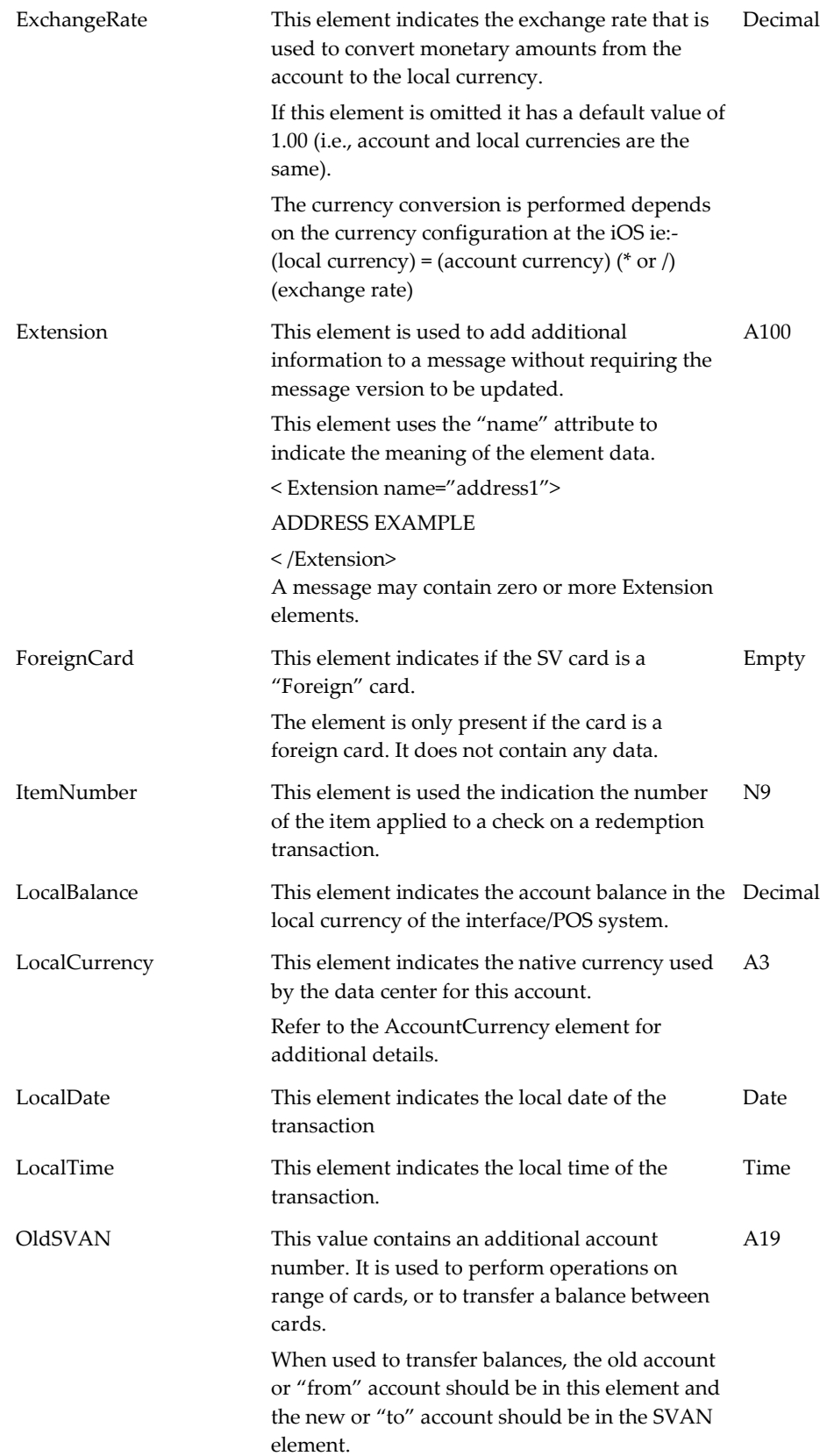

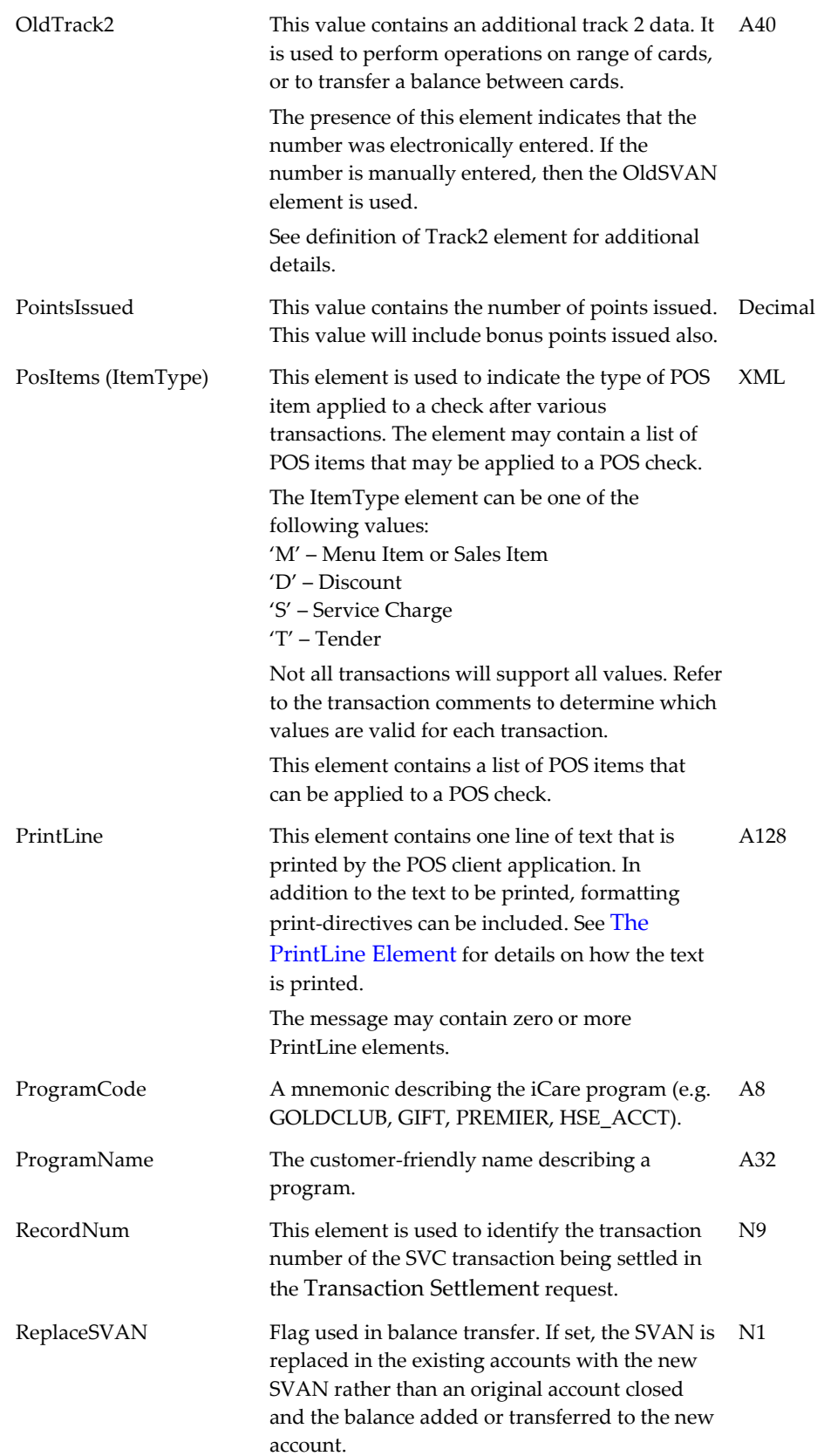

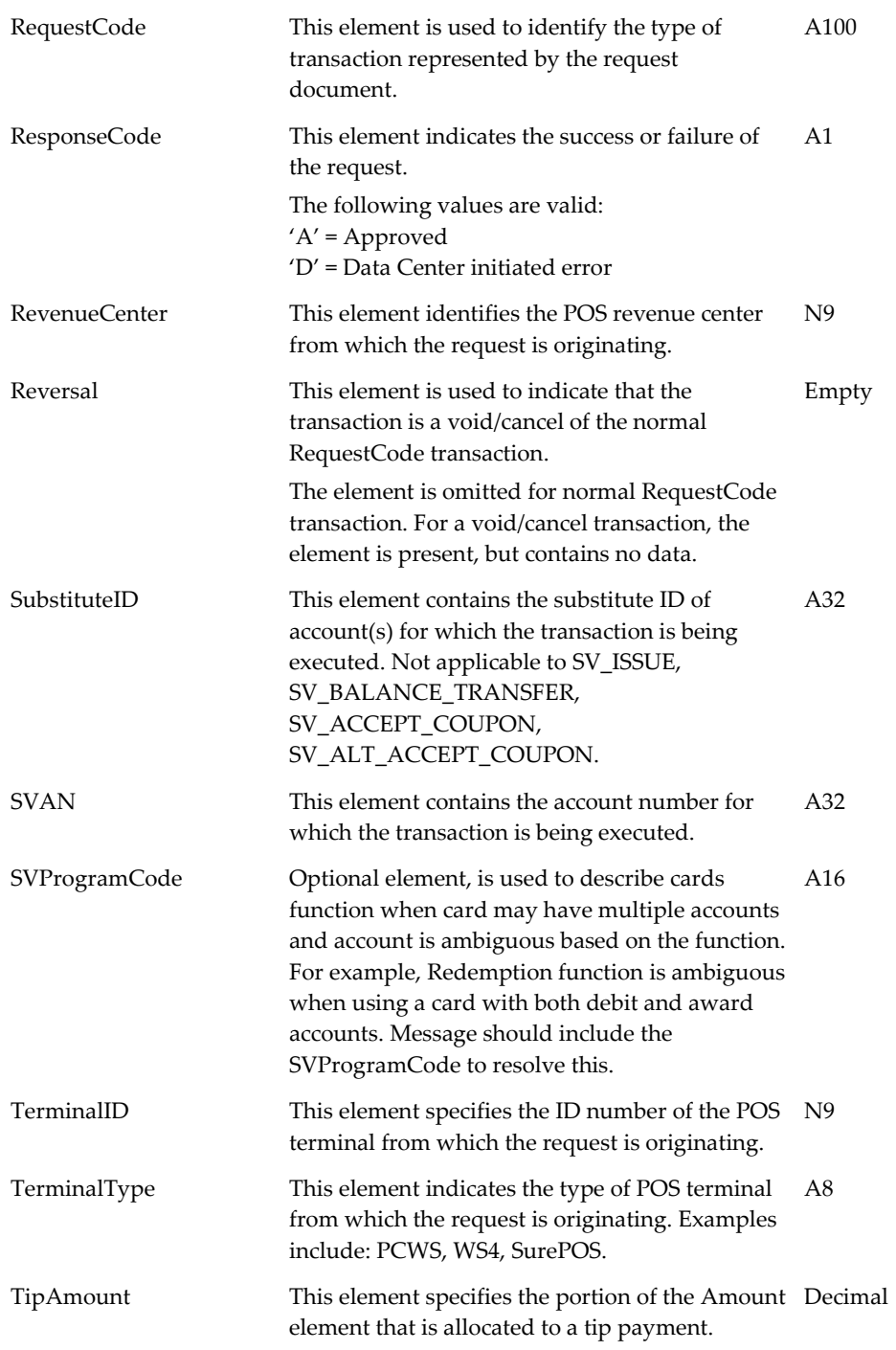

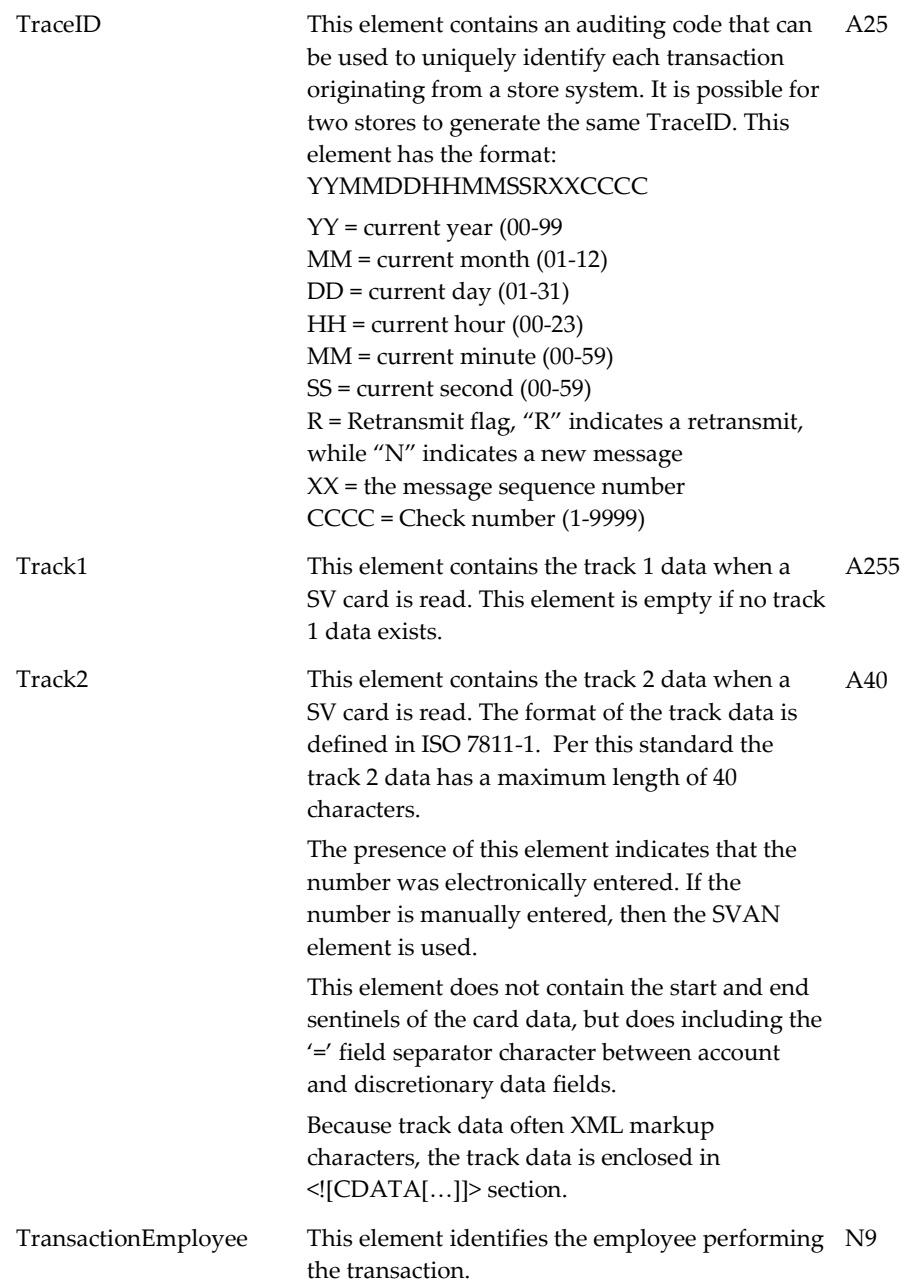

## <span id="page-23-0"></span>**Check Summary Element**

This section identifies the structure of the CheckSummary element. The CheckSummary element contains additional XML elements that provide information about sales itemizers, payments, and menu items on the current POS check. The following is an example of what the CheckSummary element might look like:

<CheckSummary>

<SalesItemizers>

 $\langle$ SI ID="1">6.00 $\langle$ SI>

 $\langle$ SI ID="2">14.00 $\langle$ SI>

</SalesItemizers>

<MenuItems>

<MI ID="1" QTY="1">6.00</MI>

<MI ID="2" QTY="2">14.00</MI>

</MenuItems>

<Payments>

 $\langle$ Payment ID="101" QTY="1">1.00 $\langle$ Payment>

 $\langle$  Payment ID="222" QTY="1">1.00 $\langle$ Payment>

</Payments>

<Totals ttlTax="1.20"

ttlDsc="0.00"

ttlSvc="0.50"

ttlPay="2.00"

ttlDue="19.70">

</CheckSummary>

The <SalesItemizers> element is not a required; it contains a <SI> attribute for the number of sales itemizers supported by the POS system (if the POS supports 8 sales itemizers then the document contains 8 <SI> elements). Each ID attribute indicates the sales itemizer record number in the transaction. The element data indicates the amount of that sales itemizer record number.

The <MenuItems> element contains a <MI> attribute for each distinct menu item on the check. Each ID attribute is the menu item record number; the QTY attribute indicates the quantity of the MI ID in the transaction. The element data indicates the amount of the sales of that menu item record number in the transaction. This amount may be negative. The <MenuItems> element should be included in all CheckSummary elements, unless otherwise noted in this document or as instructed by MICROS.

The <Payments> element is not a required; it is only present if the check has 1 or more payments. Each ID attribute is the payment record number; the QTY attribute indicates the quantity of the Payment ID in the transaction. The element data indicates the payment amount associated payment record number in the transaction.

The <Totals> element includes various transactional summary totals: ttlTax- The transaction tax total. ttlDsc- The sum of all discounts associated with this transaction. ttlSvc- The sum of all service charges associated with this transaction. ttlPay- The sum of all payments associated with this transaction. ttlDue- The total due from the customer or guest.

The element data for the <SI>, <MI>, <Payment>, <Totals> elements are expressed using the Decimal data type (see Field Type Definition for details).

## <span id="page-25-0"></span>**Response Elements**

## <span id="page-25-1"></span>**PrintLine Element**

The PrintLine element is used by the iOS to specify a line of text to be printed. The text may be printed on the POS workstation's printer as a chit or included as a transaction trailer.

The data being printed has no minimum length. Empty elements, or element with spaces should be printed as a blank line. Leading spaces should be preserved. The addition of leading spaces to a string may be used to center the text.

In addition to the text to be printed, several directives can be used to specify formatting instructions. A list of formatting directives is provided in the following table.

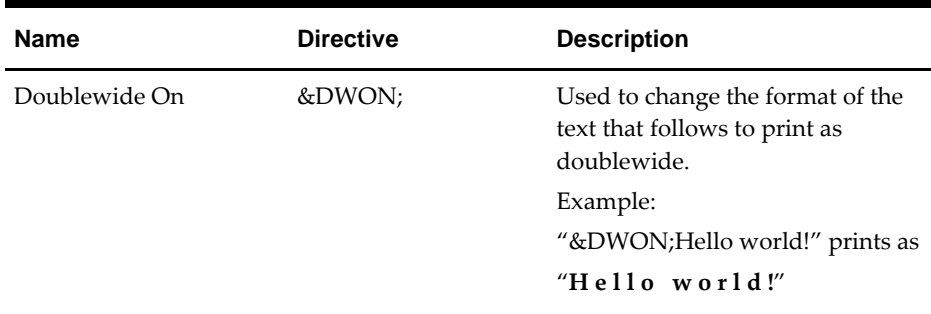

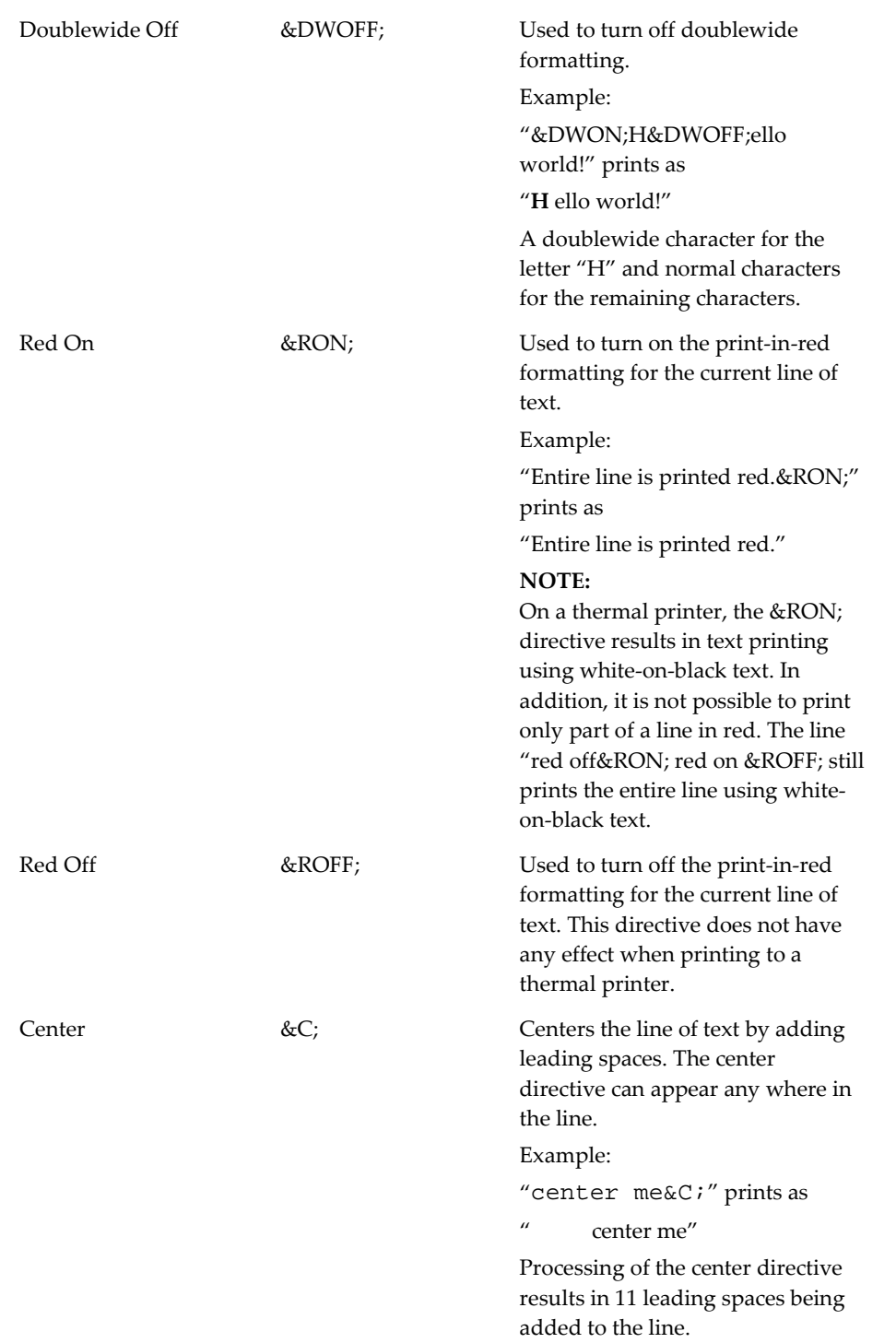

## <span id="page-26-0"></span>**Actions Element**

This section identifies the structure of the Actions element. The Actions element can appear in the response sent from the iCare Host. It defines one or more Actions the user can select from in the request response. For example, this element is used by the Coupon Inquiry transaction to present the user with a list of coupons that can be accepted via the Accept Coupon transaction.

The following is an example of the Actions element in a response message:

<Actions>

<Action>

 $<$ Type tid="12"  $>$ 

<Data pid="9">11230125</Data>

<Text>\$5.00 Discount, Value: \$5.00</Text>

</Action>

<Action>

 $<$ Type tid="12"  $>$ 

<Data pid="9">11230208</Data>

<Text>Free Dessert Coupon, Value: \$5.95</Text>

</Action>

</Actions>

The <Actions> element is a container for one-or-more <Action> elements.

The <Action> element defines an action the user can choose to select in response to the request. Each action must contain a <Type>, <Data> and a <Text> element.

The <Type> element defines the type of transaction this action represents. The action is identified using the "tid" attribute. For example, the following action indicates an Accept Coupon transaction should be performed if the user selects this action:

 $<$ Type tid="12"  $>$ 

The <Data> element contains information that is passed back to the iOS if user selects this action. The pid attribute indicate the prompt/data that the subsequent transaction should return. See the pid table below for a list of supported prompts. For example, the following <Data> element is used to pass the value "11230125" in the <CouponCode> element. The value of the <Data> element is limited to 80-characters.

<Data pid="9">11230125</Data>

The <Text> element contains the text displayed to the user when they are asked to select from the list of actions. The value of the <Text> element is limited to 80-characters.

<Text>\$5.00 Discount, Value: \$5.00</Text>

| tid | <b>Transaction Name</b> |
|-----|-------------------------|
| 1   | Issue                   |
| 2   | Activate                |
| 3   | Reload                  |
| 4   | Cashout                 |
| 5   | <b>Balance Inquire</b>  |
| 6   | <b>Balance Transfer</b> |
| 7   | <b>Issue Points</b>     |
| 8   | Redeem Points           |
| 9   | Points Inquire          |
| 10  | Redeem                  |
| 11  | Redeem Authorization    |
| 12  | Accept Coupon           |
| 13  | <b>Issue Batch</b>      |
| 14  | Activate Batch          |
| 15  | Manual Redemption       |
| 17  | <b>Issue Coupon</b>     |

**Action Element: Transaction Identifiers (tid)**

### **Action Element: Prompt Identifiers (pid)**

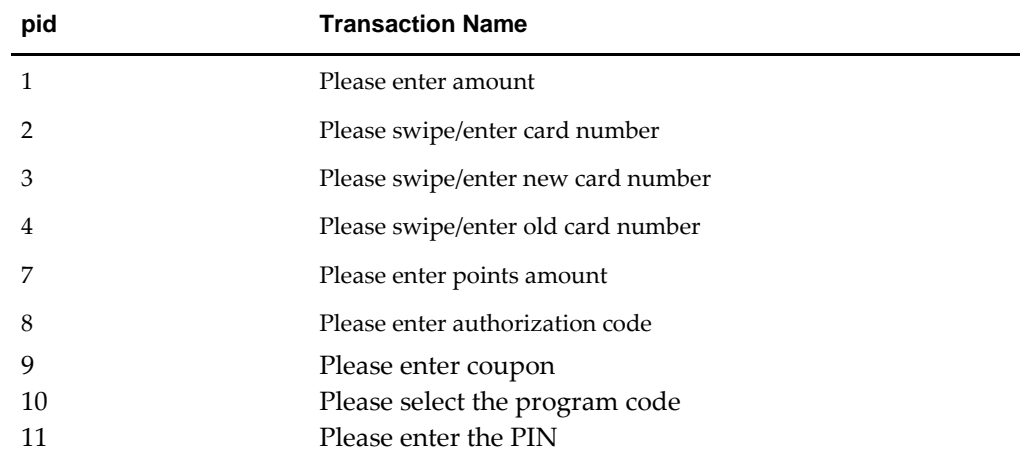

## <span id="page-29-0"></span>**PosItems Element**

This section identifies the structure of the PosItems element. The PosItems element may appear in the response. It defines one or more POS items applied to a POS check. This element is used by the Issue Points transaction when issuing multiple discounts with multiple loyalty programs enabled per card rule.

The following is an example of the PosItems element in a response message:

<PosItems>

<PosItem type="D" number="71">5.95</PosItem>

<PosItem type="D" number="72">4.97</PosItem>

</PosItems>

The <PosItems> element is a container for one-or-more <PosItem> elements.

The <PosItem> element defines a POS item. The type attribute is the type of the item (see <ItemType> element). The number attribute is the number of the item (see <ItemNumber> element). The element value is the currency amount of the item to be applied to the check.

The order of the <PosItem> elements in the response is used to identify the order in which they are added to the check.

# <span id="page-30-0"></span>**4 SVC Transactional Message Document**

This section revisits each SVC Message, providing detailed information about the purpose and content of the transactional messages, covering the usage and composition of each SVC transactional request message, as well as its corresponding response message.

# <span id="page-30-1"></span>**Presence of Element Key**

For Request Documents and Response Documents, the options for the presence of an element are defined below.

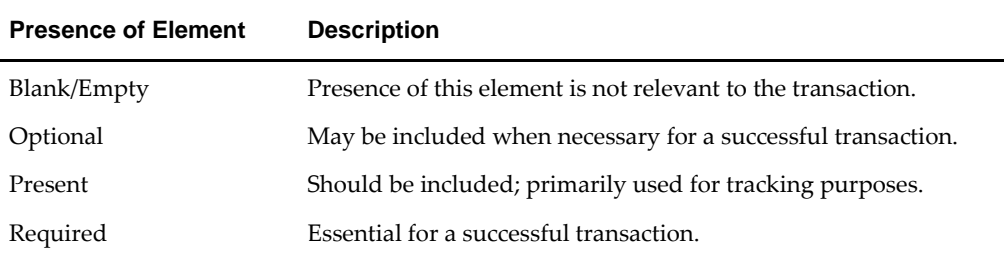

It is suggested that Transaction Requests contain all elements indicated as Present or Required, as transactions may fail to complete.

# <span id="page-30-2"></span>**Base Document – Transactional Request and Response Document**

The content of all request and response documents are derived from the same base document. This base document is defined below.

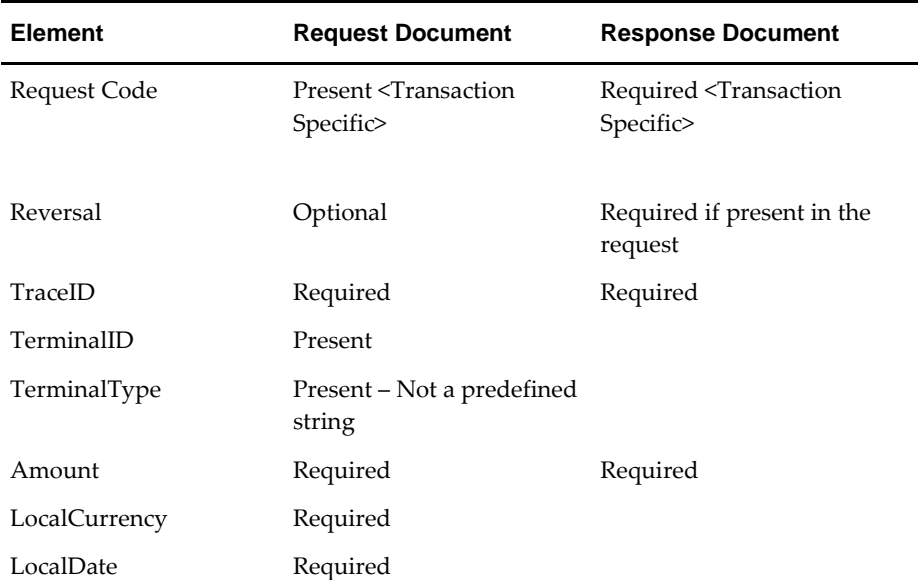

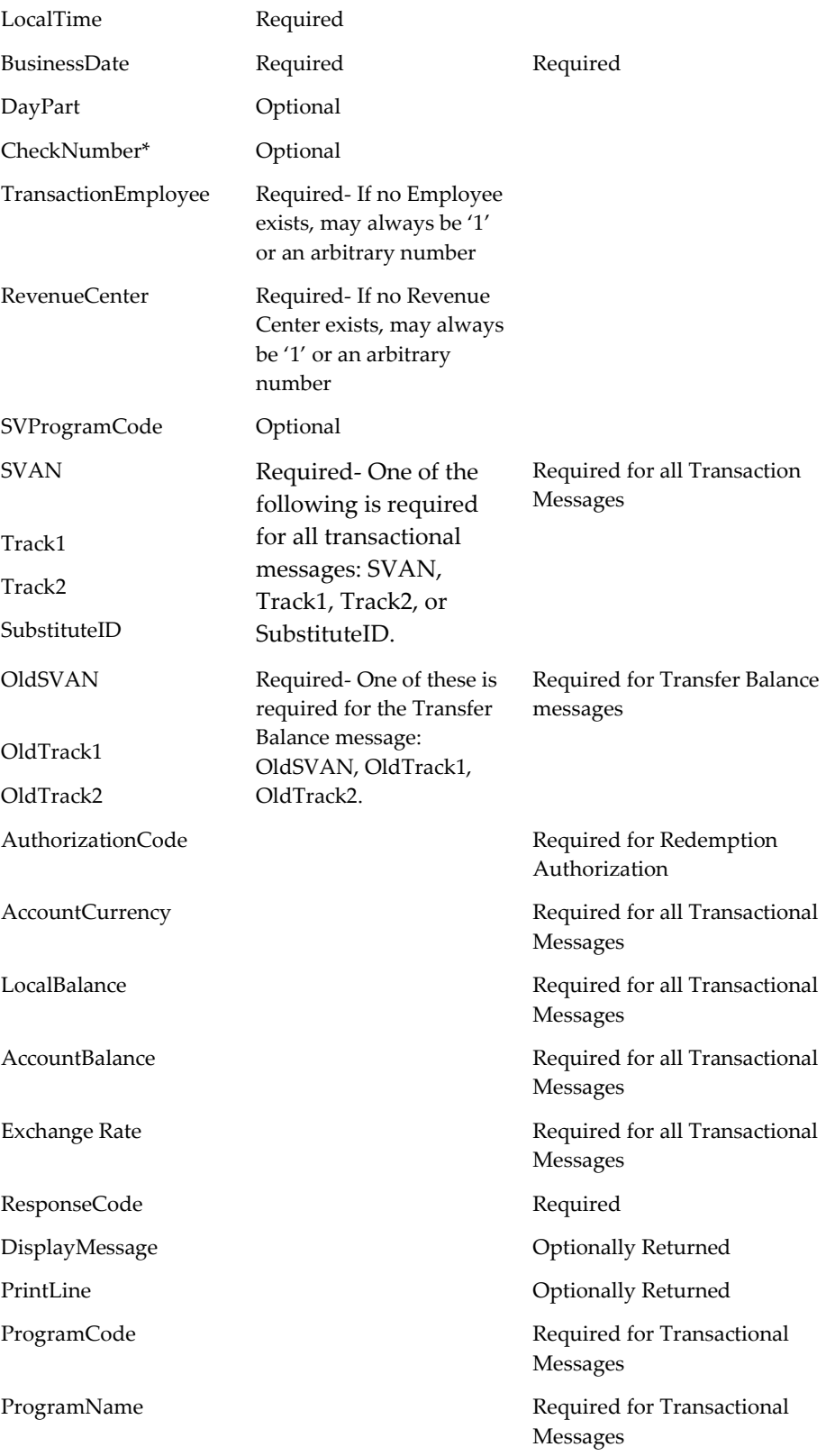

\* The CheckNumber element should be Present in transactions that require the CheckSummary to be Present, such as SV\_Redemption and Point\_Issue. See the [SVC](#page-32-1) [Transactional Messages](#page-32-1) section for additional details.

## <span id="page-32-0"></span>**Response Overview – POS Item and Item Number**

Various responses may return a POS Item type and Number. This may be used by the POSI to perform appropriate POS Transactions. For example, based on the iOS configuration, the response to an ISSUE request may be a Menu Item or Service Charge Item indicating to the POSI to add the SV Issue as a specific menu item or service charge to the current transaction.

The POSItem type element indicates the type of POS function to execute (menu or product item, discount, service charge, or tender). The item Number element indicates the specific POS record number to execute (menu or product item, discount, service charge or tender number).

The iOS configuration must be coordinated with the POS implementation or configuration so SVC debit, credit, and point issue transactions execute correctly.

Typically credit requests (issue, activate, reload, etc.) may include a menu item or service charge item in the response. Debit requests (redeem, cash out, etc.) may include discount or tender item in the response.

Typically point issue requests may include a \$0 tender item or discount in the response. Accept Coupon requests may include a discount in the response.

Award accounts may be handled as a cash value account (similar to a gift card where a tender function may be used for redemption) or as a non-cash value account (similar to an award or promo card where a discount function is used for redemption).

This capability allows substantial program flexibility.

# <span id="page-32-1"></span>**SVC Transactional Messages**

## <span id="page-32-2"></span>**Issue SV Account**

#### **Overview**

This request may be used to issue one or more SV cards. When issuing multiple cards, the SVAN element is the first card number and the OldSVAN element is the last card number. The iOS will issue valid card numbers between SVAN and OldSVAN.

If a single SV Card is to be issued, the SV Account Number (SVAN) may be included with the request; alternatively it may also be automatically generated and returned by the iOS. In this case it is the POSI responsibility to print it for future reference.

#### **Comments**

The SVAN number should be retained for referencing for future transactions.

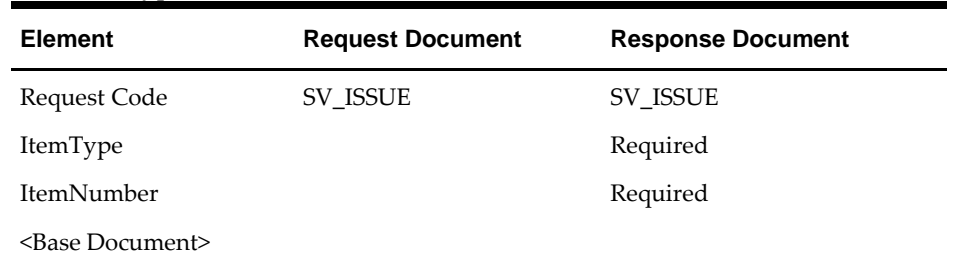

Valid ItemType values are 'M' and 'S'.

## <span id="page-33-0"></span>**Activate SV Account**

### **Overview**

This may be used to activate one or more SV cards. In this scenario, the card accounts will already be loaded at the Data Center and this process activates them.

This request may be used to activate one or more SV cards. When activating multiple cards, the SVAN element is the first card number and the OldSVAN element is the last card number.

### **Comments**

Valid ItemType values are 'M' and 'S'.

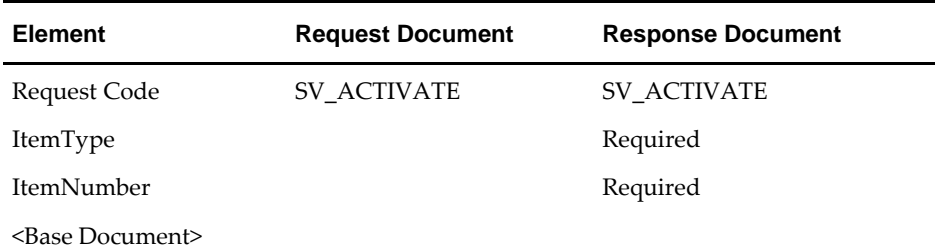

## <span id="page-33-1"></span>**Reload SV Account**

#### **Overview**

It may be used for recharging, reloading or adding additional value to SV Accounts.

### **Comments**

Valid ItemType values are 'M' and 'S'.

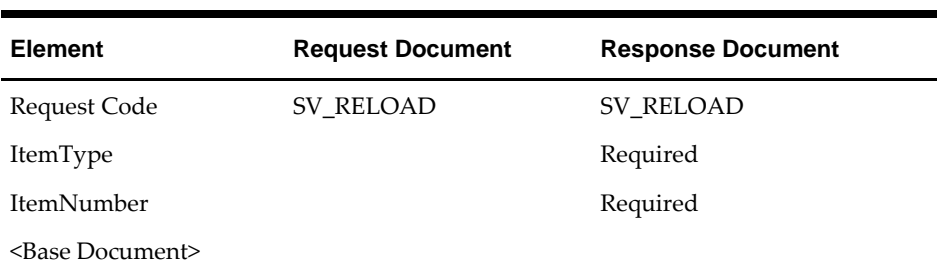

## <span id="page-34-0"></span>**Redemption Authorization**

#### **Overview**

This requests the authorization to debit an SV Account by an amount. The iOS may optional reserve an authorization amount. If the amount is reserved, it will be freed if not used with 8 hours. This request will return an authorization code.

This request may be issued when a guest tenders with the SV card and wishes to add a subsequent tip.

#### **Comments**

Valid ItemType value is 'T'.

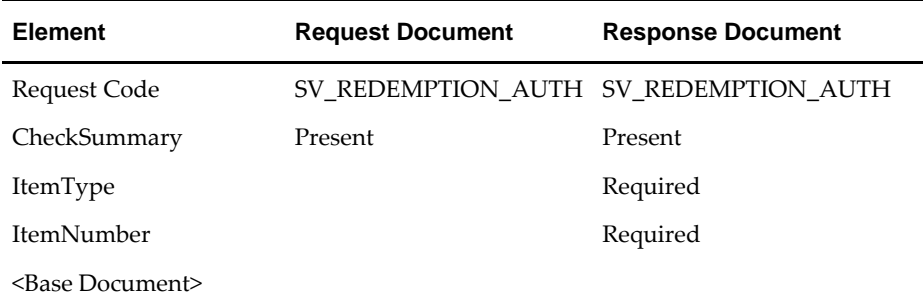

## <span id="page-34-1"></span>**Redemption**

#### **Overview**

This request may be used in two scenarios; the first is when a payment is to be applied without a prior authorization, the second is when a prior authorization has occurred. If a prior authorization occurred, this request frees the reserved amount; this request also debits the SV Account.

#### **Comments**

The response will contain an ItemType element, which may be applied to the transaction. Valid ItemType values are 'T' and 'D' (Tender and Discount).

In place of the account number, customer name can be used; enter any portion of lastname,firstname. First name is not required.

In place of the account number, phone number can be used; enter # followed by phone number. For example, #4435550100.

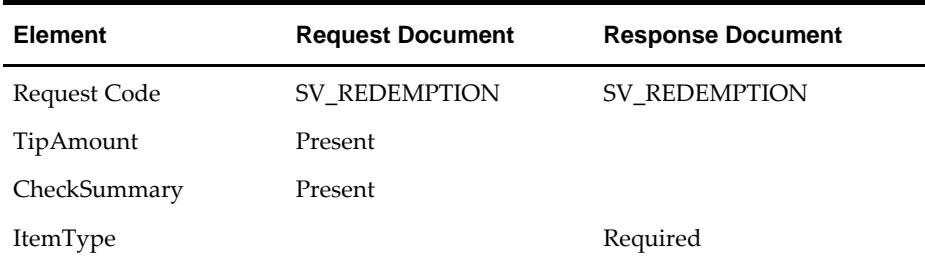

ItemNumber Required

<Base Document>

## <span id="page-35-0"></span>**Cash Out**

### **Overview**

This request is used when a customer wishes to cash out an existing SV Card. The iOS may be configured to disallow a cash out if card balance exceeds a configured value.

#### **Comments**

The response will contain an ItemType element, which may be applied to the transaction. Valid ItemType values are 'T' and 'D' (Tender and Discount).

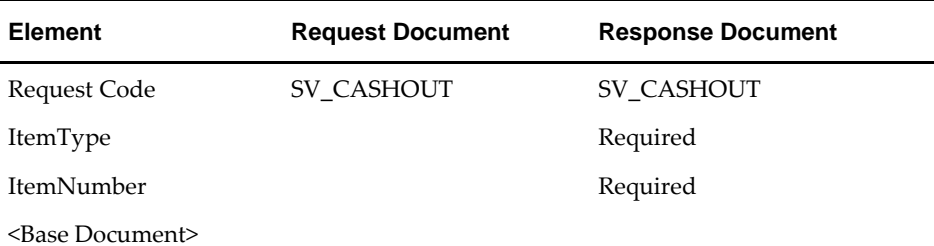

## <span id="page-35-1"></span>**Balance Inquiry**

#### **Overview**

This request is used to obtain the account balance on an SV Account.

#### **Comments**

In place of the account number, customer name can be used; enter any portion of lastname,firstname. First name is not required.

In place of the account number, phone number can be used; enter # followed by phone number. For example, #4435550100.

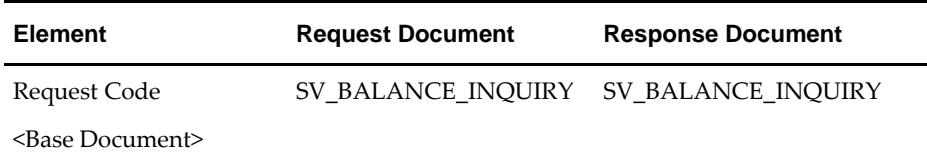

## <span id="page-35-2"></span>**Balance Transfer**

#### **Overview**

This request is performed to transfer the account balance from one account number or card to another.

### **Comments**

The OldSVAN element represents the "from" account and the SVAN element represents the "to" or new account.

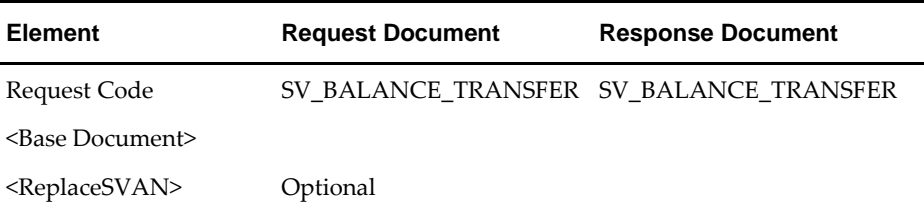

## <span id="page-36-0"></span>**Issue Points**

#### **Overview**

This request is performed when Loyalty Points should be issued to a Loyalty Card. The iOS may be configured with various rules that determine the point value added to an account or an award to be applied to the account, such as an immediate discount, coupon, or stored value. A CouponCode for redemption may be optionally included in the message.

### **Comments**

In place of the account number, customer name can be used; enter any portion of lastname,firstname. First name is not required.

In place of the account number, phone number can be used; enter # followed by phone number. For example, #4435550100.

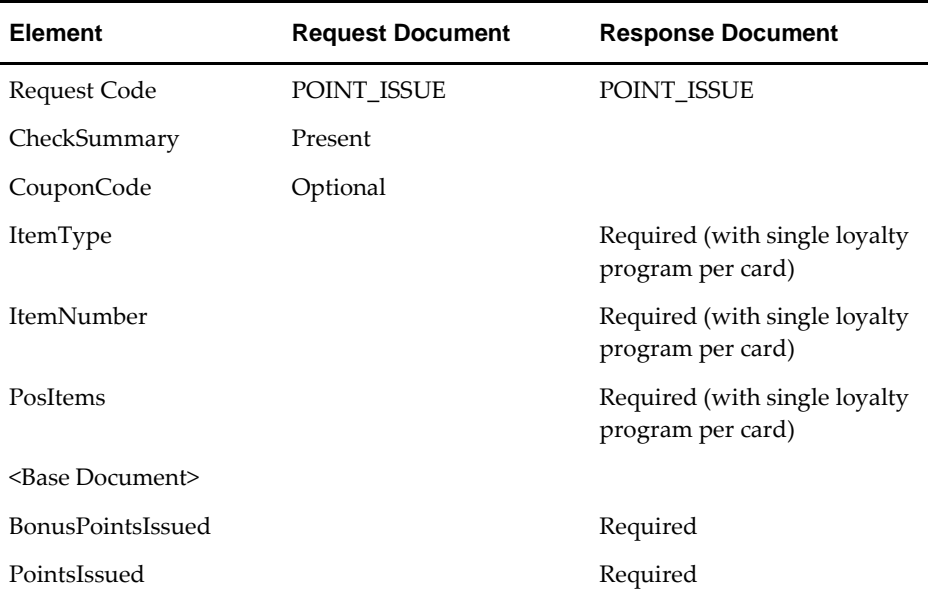

### **Prompt for SV Redemption or Prompt for Accept Coupon on Issue Points**

#### **Overview**

This request may be performed when Loyalty Points should be issued to a Loyalty Card and the options 'prompt4RedeemOnIssuePoints' or 'prompt4CouponOnIssuePoints' are enabled. The point issue transaction is completed by three steps.

1) Inquire the available SV or the available coupons.

The iOS can use the value of the SVAN and CheckSummary to identify the available SV and the list of available coupons. Available SV or coupons are returned as Actions elements in the response.

2) Redeem SV or Accept Coupon

The POSI presents user a list of actions from which to select a choice. The POSI takes the information from the user's selection and performs the Redemption or the Accept Coupon transaction.

3) Issue Points

The final issue point request includes <IsFinal> element. iOS will issue points to the account.

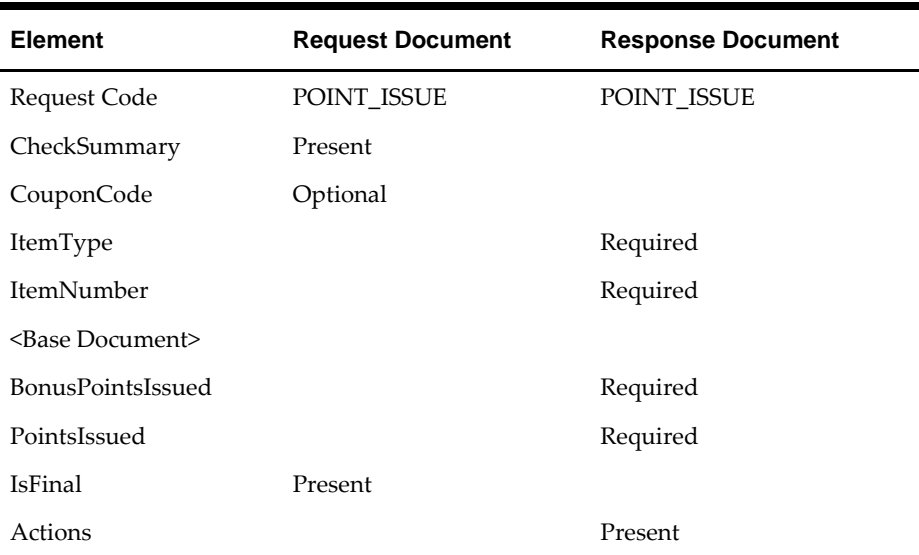

#### **Comments**

## <span id="page-37-0"></span>**SV Point Balance Inquiry**

#### **Overview**

This request is used to retrieve a specific Loyalty Card's point balance.

#### **Comments**

In place of the account number, customer name can be used; enter any portion of lastname,firstname. First name is not required.

In place of the account number, phone number can be used; enter # followed by phone number. For example, #4435550100.

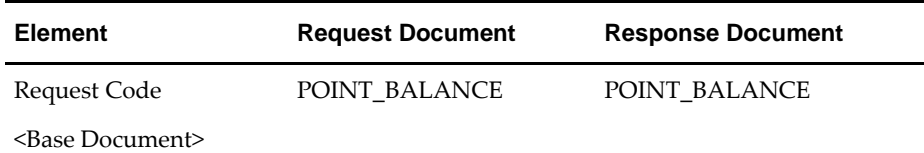

## <span id="page-38-0"></span>**Accept Coupon**

#### **Overview**

This request is used to accept a coupon. The coupon number should be placed in the CouponCode element. The coupon amount should be placed in the amount element. The coupon may be accepted or declined. A specific discount and tender item code will be returned.

#### **Comments**

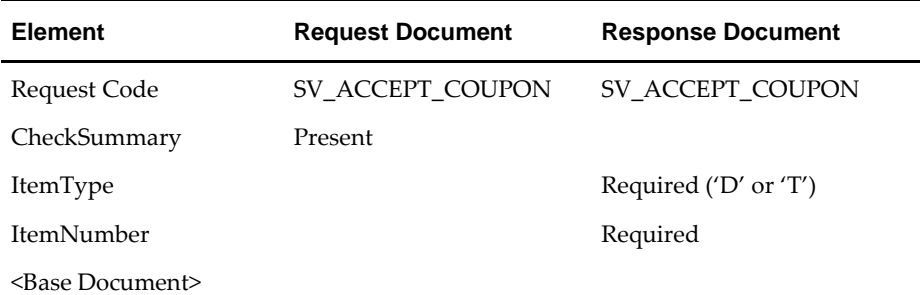

### <span id="page-38-1"></span>**Coupon Inquiry**

#### **Overview**

This request is used to query the iOS for a list of coupons that can be applied. The iOS can use the value of the SVAN and CheckSummary to identify the list of available coupons.

Available coupons are returned as Actions elements in the response. The POSI presents user a list of actions from which to select a choice. The POSI takes the information from the user's selection and performs the Accept Coupon transaction.

#### **Comments**

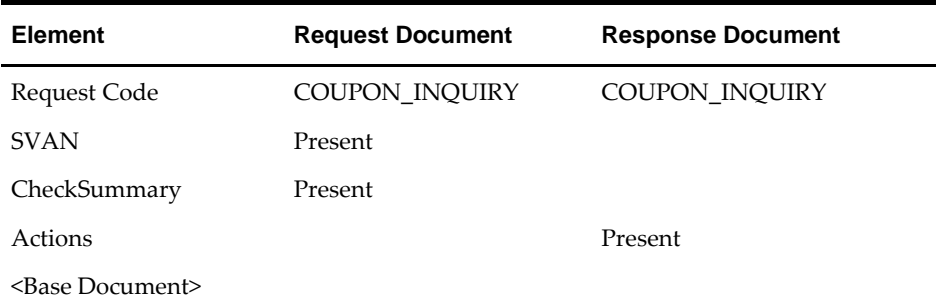

## <span id="page-39-0"></span>**Issue Coupon**

#### **Overview**

This request is used to issue ad hoc coupons in POS. The issue coupon transaction is completed by two steps.

1) Inquiry the available coupons.

The request does not include CouponCode element, the iOS retrieve a list of POS ad hoc coupons from the database. The POS ad hoc coupons are the coupons that options 'allowPOSAdhocIssue' are enabled. The available coupons are returned as Actions elements in the response.

2) Issue a coupon

The POSI presents user a list of actions from which to select a choice. The POSI takes the information from the user's selection and performs the second Issue Coupon transudation (the request includes CouponCode element). The coupon is issued with the selected coupon code. A specific discount and tender item code will be returned.

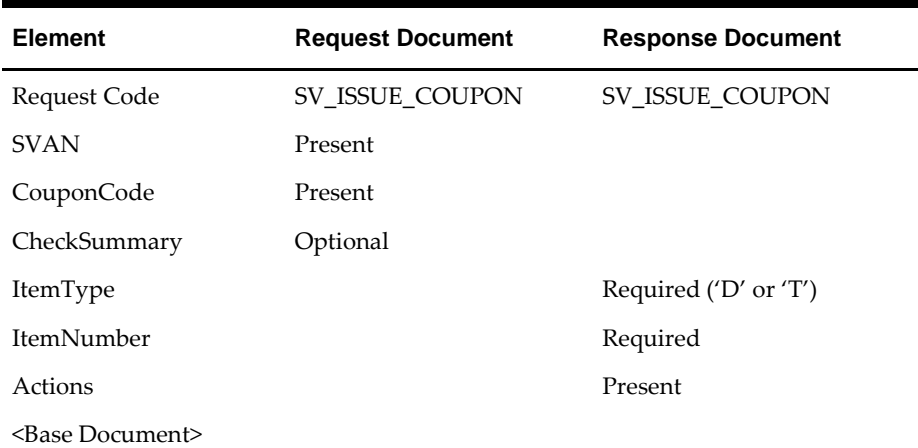

#### **Comments**

## <span id="page-40-0"></span>**Unique Item Inquiry**

#### **Overview**

This request is used to retrieve the Unique Items tracked for a specific Loyalty Card's point balance.

### **Comments**

The inquiry is only available with specific iCare Loyalty configuration. For example, a Round Robin Program marketed as an 'Around the World' Beer Club—each unique purchases beer item is tracked per customer account.

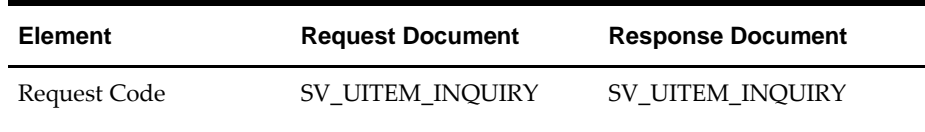

<Base Document>

## <span id="page-40-1"></span>**Redeem Points**

### **Overview**

This request may be used when a payment is to be applied to the current transaction using points to pay a portion of the check. Points will be configured with a monetary balance in iCare, e.g. 1 point = \$.25. This request debits the point balance of the Loyalty Card. Only one loyalty program on the Loyalty Account will support the redeem points function.

### **Comments**

The response will contain an ItemType element, which may be applied to the transaction. Valid ItemType values are 'T' and 'D' (Tender and Discount).

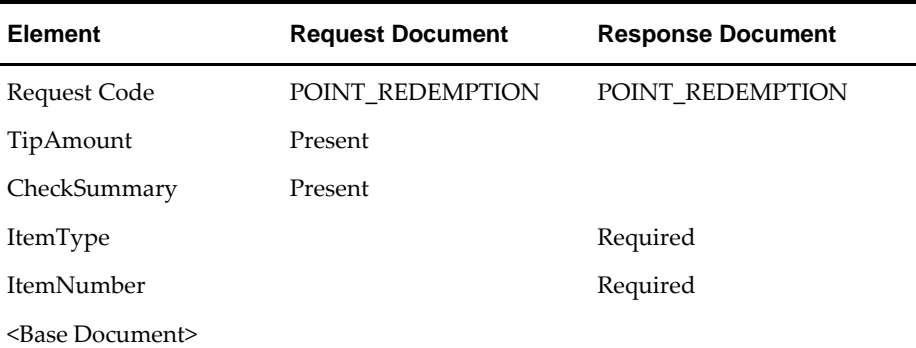

# **5 Load Configuration**

# <span id="page-41-1"></span>**Overview**

<span id="page-41-0"></span>This request is used by MICROS POS to request certain configuration information. The request should be initiated by the POS Solution.

# <span id="page-41-2"></span>**Comments**

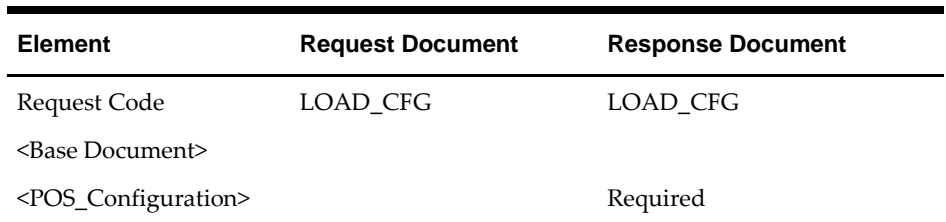

The response message Configuration element structure is:

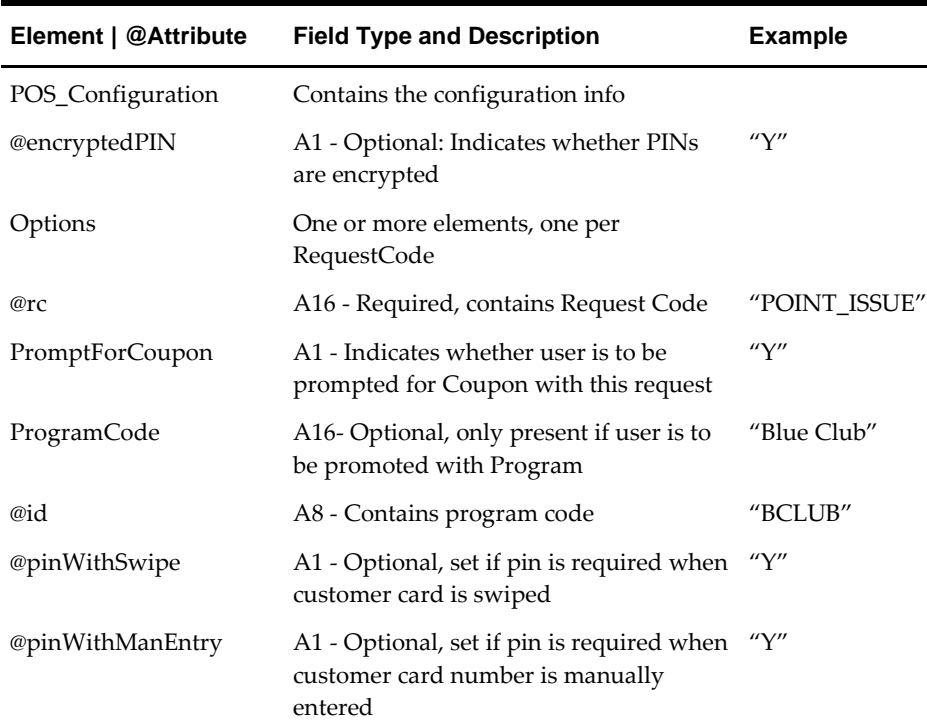

# <span id="page-42-0"></span>**6 Load Terminal Configuration**

# <span id="page-42-1"></span>**Overview**

This request is used by a terminal to request terminal-specific configuration information. It is typically used by VeriFone style devices, i.e. Standalone Terminal Devices where there is no POS to send iCare transactions.

## <span id="page-42-2"></span>**Comments**

Standalone Terminal transactions should not include <MenuItems> in the CheckSummary Element. Item eligibility configured in iCare will be ignored when a transaction is received from a Standalone Terminal location.

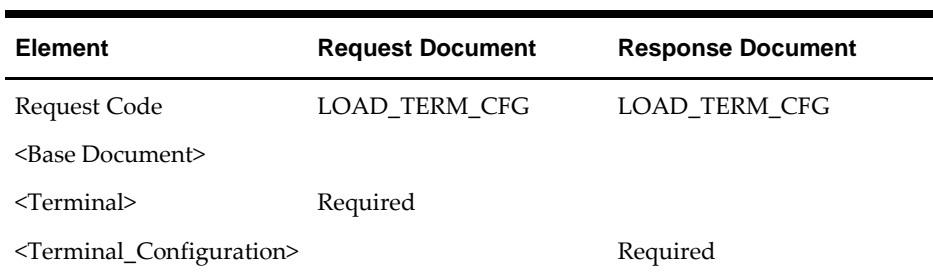

The request message Terminal element structure is:

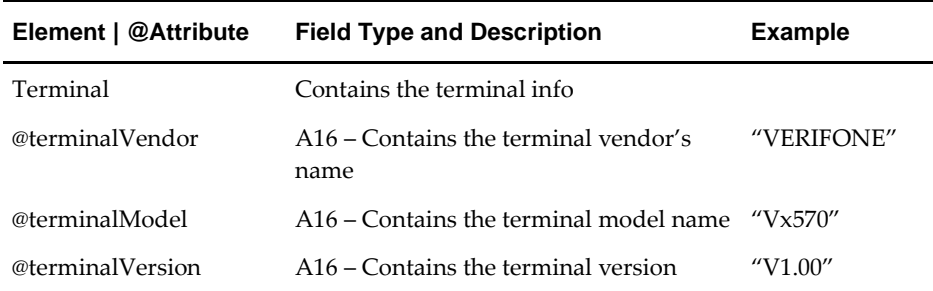

The Terminal\_Configuration element format is:

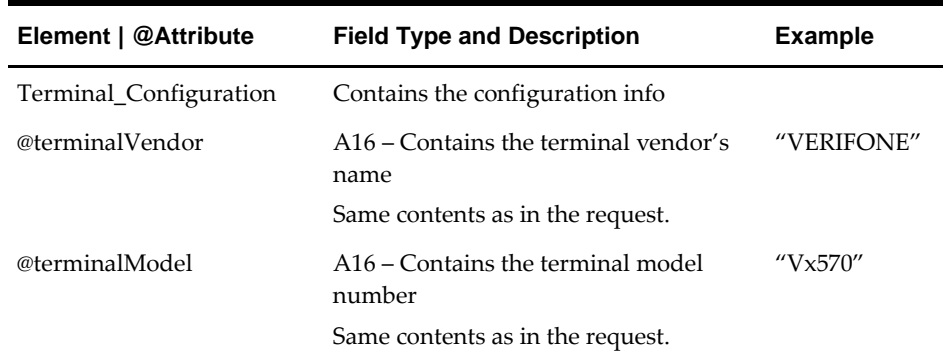

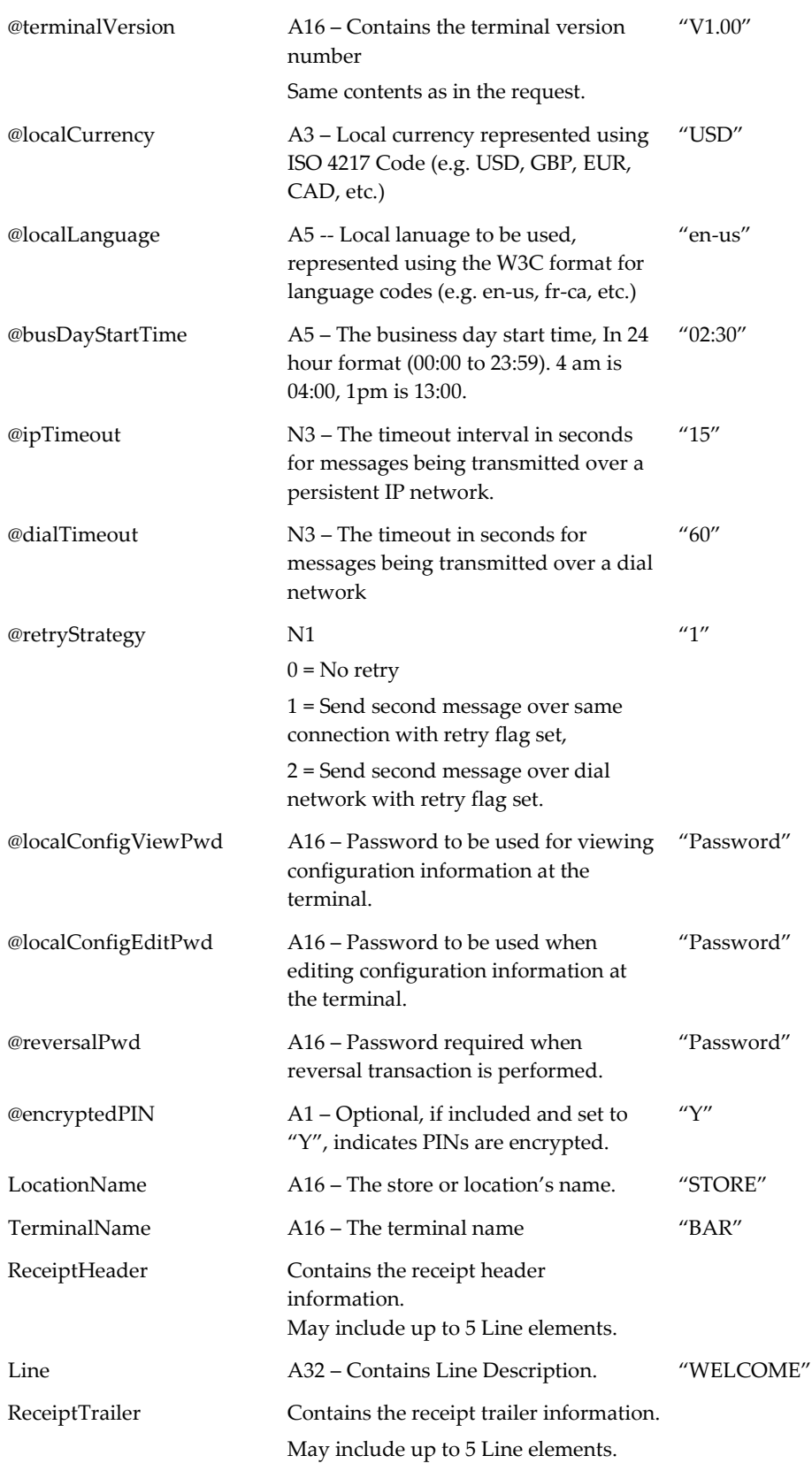

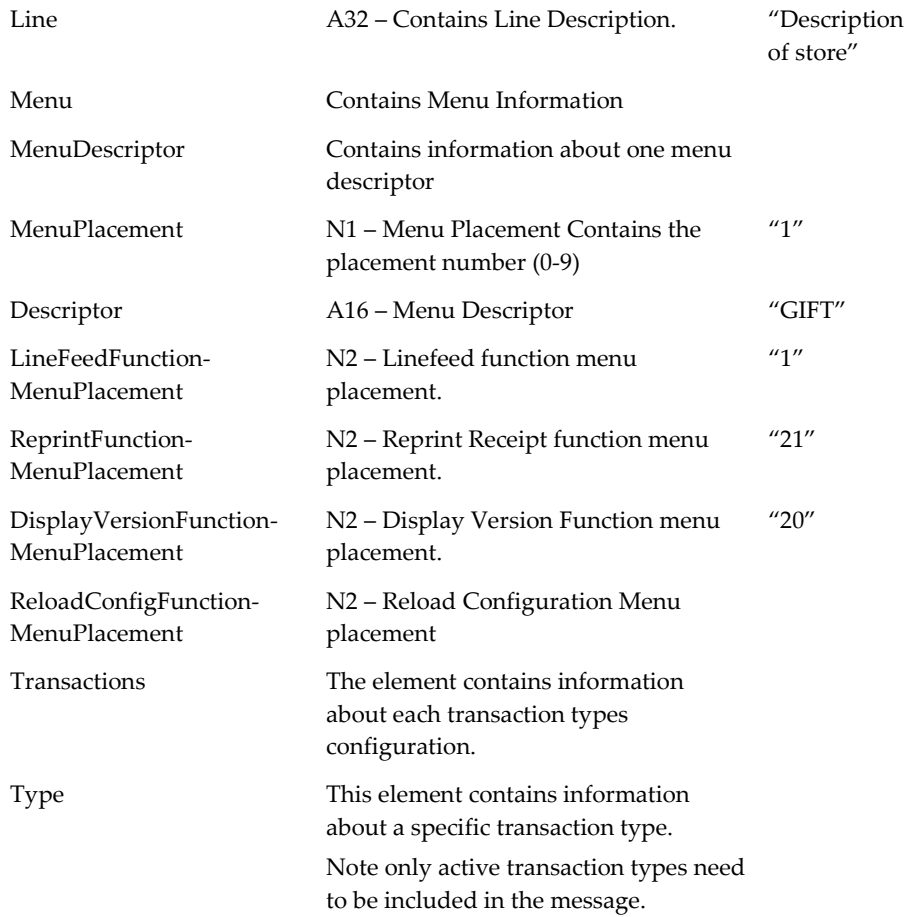

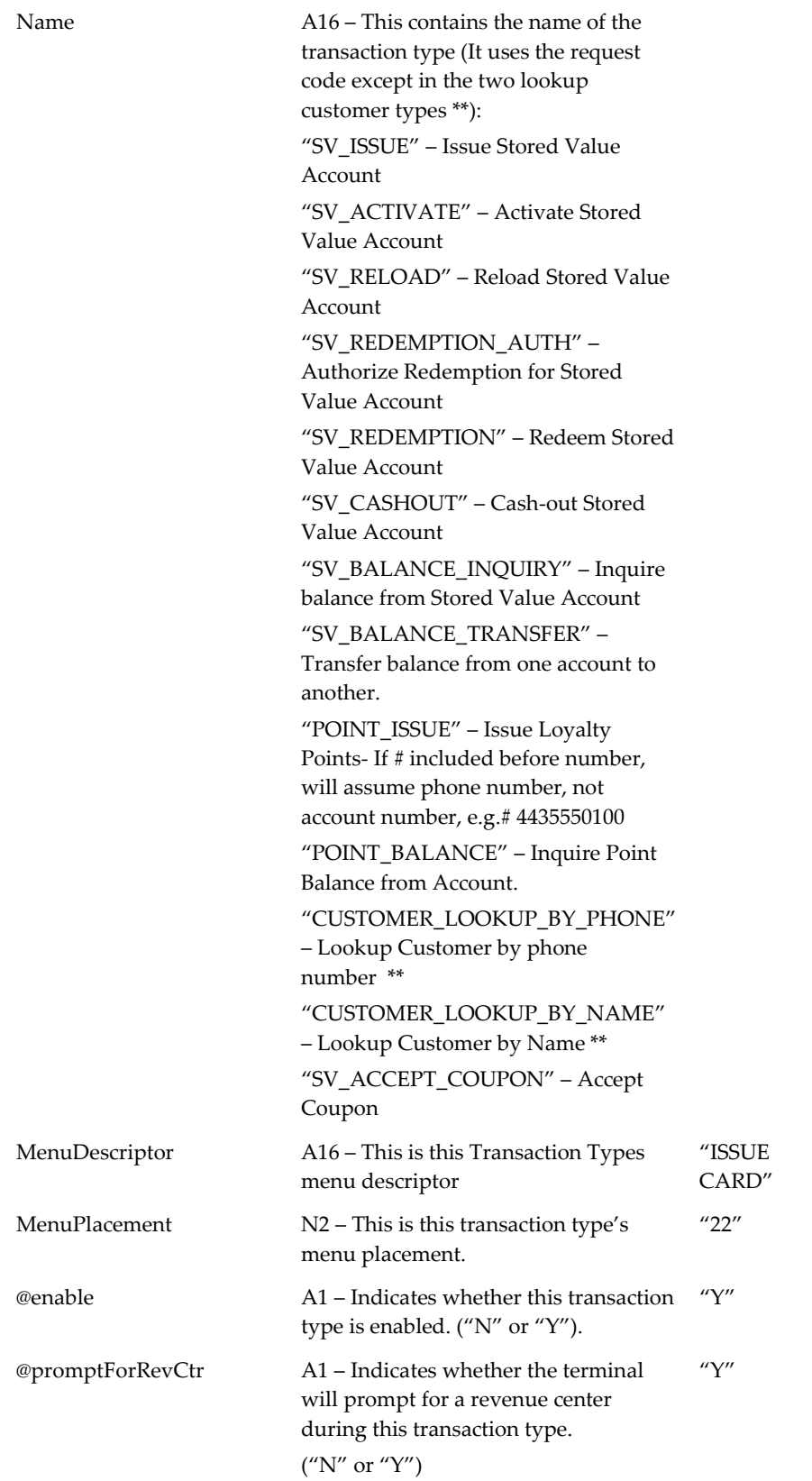

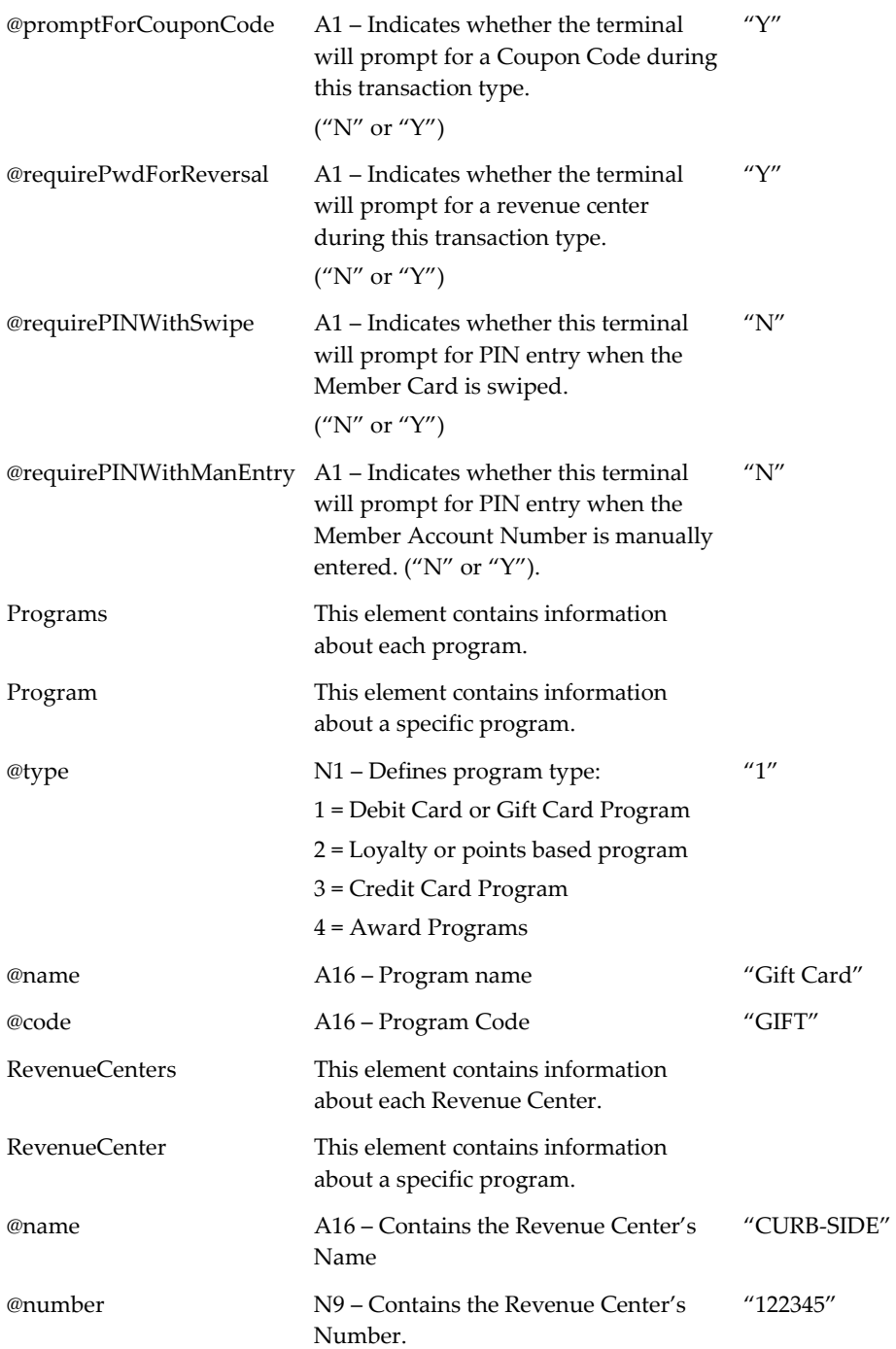

# <span id="page-47-0"></span>**7 Appendix I: Web Service Definition Language (WSDL) Document**

# <span id="page-47-1"></span>**StoredValueService.xml**

<definitions name='StoredValueService' targetNamespace='ejb.storedValue.micros.com' xmlns='http://schemas.xmlsoap.org/wsdl/' xmlns:soap='http://schemas.xmlsoap.org/wsdl/soap/' xmlns:tns='ejb.storedValue.micros.com' xmlns:xsd='http://www.w3.org/2001/XMLSchema'>

<types></types>

<message name='StoredValueWSEndPoint\_processRequest'>

<part name='in0' type='xsd:string'></part>

<part name='in1' type='xsd:string'></part>

<part name='in2' type='xsd:string'></part>

<part name='in3' type='xsd:string'></part>

</message>

<message name='StoredValueWSEndPoint\_processERequest'>

<part name='in0' type='xsd:string'></part>

<part name='in1' type='xsd:string'></part>

<part name='in2' type='xsd:string'></part>

<part name='in3' type='xsd:string'></part>

</message>

<message name='StoredValueWSEndPoint\_processRequestResponse'>

<part name='result' type='xsd:string'></part>

</message>

<message name='StoredValueWSEndPoint\_processERequestResponse'>

<part name='result' type='xsd:string'></part>

</message>

<message name='StoredValueWSEndPoint\_processCRequestResponse'>

<part name='result' type='xsd:string'></part>

</message>

<message name='StoredValueWSEndPoint\_processCRequest'>

<part name='in0' type='xsd:string'></part>

<part name='in1' type='xsd:string'></part>

<part name='in2' type='xsd:string'></part>

<part name='in3' type='xsd:string'></part>

</message>

<portType name='StoredValueWSEndPoint'>

<operation name='processCRequest' parameterOrder='in0 in1 in2 in3'>

<input message='tns:StoredValueWSEndPoint\_processCRequest'></input>

<output

message='tns:StoredValueWSEndPoint\_processCRequestResponse'></output>

</operation>

<operation name='processERequest' parameterOrder='in0 in1 in2 in3'>

<input message='tns:StoredValueWSEndPoint\_processERequest'></input>

<output

message='tns:StoredValueWSEndPoint\_processERequestResponse'></output>

</operation>

<operation name='processRequest' parameterOrder='in0 in1 in2 in3'>

<input message='tns:StoredValueWSEndPoint\_processRequest'></input>

<output message='tns:StoredValueWSEndPoint\_processRequestResponse'></output>

</operation>

</portType>

<binding name='StoredValueWSEndPointBinding' type='tns:StoredValueWSEndPoint'>

<soap:binding style='rpc' transport='http://schemas.xmlsoap.org/soap/http'/>

<operation name='processCRequest'>

<soap:operation soapAction=''/>

 $\langle$ input $\rangle$ 

<soap:body namespace='ejb.storedValue.micros.com' use='literal'/>

 $\langle$ input $\rangle$ 

<output>

<soap:body namespace='ejb.storedValue.micros.com' use='literal'/>

</output>

</operation>

<operation name='processERequest'>

<soap:operation soapAction=''/>

 $\langle$ input $\rangle$ 

<soap:body namespace='ejb.storedValue.micros.com' use='literal'/>

 $\langle$ input $\rangle$ 

<output>

<soap:body namespace='ejb.storedValue.micros.com' use='literal'/>

</output>

</operation>

<operation name='processRequest'>

<soap:operation soapAction=''/>

 $\langle$ input $\rangle$ 

<soap:body namespace='ejb.storedValue.micros.com' use='literal'/>

 $\langle$ input $\rangle$ 

<output>

<soap:body namespace='ejb.storedValue.micros.com' use='literal'/>

</output>

</operation>

</binding>

<service name='StoredValueService'>

<port binding='tns:StoredValueWSEndPointBinding' name='StoredValueWSEndPointPort'>

<soap:address location='https://undefined.host:9443/ws/services/StoredValueService'/>

</port>

</service>

</definitions>

# <span id="page-51-0"></span>**8 Appendix II: Example SOAP Trace**

The following SOAP trace illustrates a typical request and response.

# <span id="page-51-1"></span>**Sample Request**

<?xml version="1.0" encoding="UTF-8"?> <SOAP-ENV:Envelope xmlns:ns="ejb.storedValue.micros.com" xmlns:xsi=["http://www.w3.org/2001/XMLSchema-instance"](http://www.w3.org/2001/XMLSchema-instance) xmlns:xsd[=](http://www.w3.org/2001/XMLSchema)["http://www.w3.org/2001/XMLSchema"](http://www.w3.org/2001/XMLSchema) xmlns:SOAP-ENC=["http://schemas.xmlsoap.org/soap/encoding/"](http://schemas.xmlsoap.org/soap/encoding/) xmlns:SOAP-ENV[=](http://schemas.xmlsoap.org/soap/envelope/)["http://schemas.xmlsoap.org/soap/envelope/"](http://schemas.xmlsoap.org/soap/envelope/)> <SOAP-ENV:Body SOAP-ENV:encodingStyle[=](http://schemas.xmlsoap.org/soap/encoding/)["http://schemas.xmlsoap.org/soap/encoding/"](http://schemas.xmlsoap.org/soap/encoding/)> <ns:processRequest id="o0" SOAP-ENC:root="1">  $\langle \sin \theta \rangle$  xsi:type="xsd:string"><?xml version="1.0"?&gt; <SVCMessage version="1" timeout="20" language="en\_US" currency="USD" sequence="5"><RequestCode&gt;SV\_ISSUE&lt;/RequestCode&gt;&lt;Tra ceID>0308190040020000000024321</TraceID&gt;&lt;TerminalID&gt;99 </TerminalID&gt;&lt;TerminalType&gt;OTS&lt;/TerminalType&gt;&lt;Amo unt>138.23</Amount&gt;&lt;CheckNumber&gt;0073&lt;/CheckNumber& gt; & lt; Authorization Code & gt; 6611114 & lt; / Authorization Code & gt; & lt; Local Curr ency>USD</LocalCurrency&gt;&lt;LocalDate&gt;20030819&lt;/LocalDat e><LocalTime&gt;004002&lt;/LocalTime&gt;&lt;BusinessDate&gt;20030 819</BusinessDate&gt;&lt;TransactionEmployee&gt;123&lt;/TransactionEmp loyee><RevenueCenter&gt;2&lt;/RevenueCenter&gt;&lt;SVAN&gt;44443  $33322221111$ &It;/SVAN>&It;Track1>&It;/Track1>&It;Track2>&It;/ Track2><OldS VAN></OldSVAN&gt;&lt;OldTrack1&gt;&lt;/OldTrack1&gt;&lt;OldTrac k2></OldTrack2&gt;&lt;/SVCMessage&gt;</in0> <in1 xsi:type="xsd:string">store1</in1> <in2 xsi:type="xsd:string">password</in2>  $\langle$ in3 xsi:type="xsd:string">98A83356 $\langle$ in3> </ns:processRequest> </SOAP-ENV:Body> </SOAP-ENV:Envelope>

# <span id="page-51-2"></span>**Sample Response**

<?xml version="1.0" encoding="UTF-8"?> <soapenv:Envelope xmlns:soapenv[=](http://schemas.xmlsoap.org/soap/envelope/)["http://schemas.xmlsoap.org/soap/envelope/"](http://schemas.xmlsoap.org/soap/envelope/) xmlns:xsd[=](http://www.w3.org/2001/XMLSchema)["http://www.w3.org/2001/XMLSchema"](http://www.w3.org/2001/XMLSchema) xmlns:xsi=["http://www.w3.org/2001/XMLSchema-instance"](http://www.w3.org/2001/XMLSchema-instance)> <soapenv:Body> <ns1:processRequestResponse

soapenv:encodingStyle[=](http://schemas.xmlsoap.org/soap/encoding/)["http://schemas.xmlsoap.org/soap/encoding/"](http://schemas.xmlsoap.org/soap/encoding/) xmlns:ns1="ejb.storedValue.micros.com">

<ns1:processRequestReturn xsi:type="xsd:string">&lt;?xml version="1.0" encoding="UTF-8"?>  $<$ lt;SVCMessage version= $<$ quot;1 $<$ quot; timeout= $<$ quot;20 $<$ quot; language= & quot; en\_US & quot; currency = & quot; USD & quot; sequence="5"><RequestCode&gt;SV\_ISSUE&lt;/RequestCode ><TraceID&gt;0308190040020000000024321&lt;/TraceID&gt;&lt;Respon seCode>N</ResponseCode&gt;&lt;/SVCMessage&gt;&#xd; </ns1:processRequestReturn>

</ns1:processRequestResponse>

</soapenv:Body>

</soapenv:Envelope>

# <span id="page-53-0"></span>**9 Appendix III: Manual Authorization Validation**

In situations where communications cannot be established with the IOS a manual authorization may be preformed.

If a manual Redemption authorization is performed (by calling a customer service center or toll free IVR solution), the authorization number may be validated at the POS by the POSI.

If this is required the POSI should implement the validation algorithm. This algorithm uses the account number, transaction amount and check number to validate the authorization code. The algorithm specific may be requested from MICROS.

# <span id="page-54-0"></span>**10 Appendix IV: CRC value calculation**

The following three steps should be followed to derive the CRC value for  $\sin 3$  of the defined SOAP request.

- 1. Take the original request message before xml escape and remove " $\gamma$ " if any.
- 2. Take the CRC32 value of the message string from 1.
- 3. Convert the integer from 2 to an upper case string of ASCII digits in hexadecimal (base 16) with no extra leading **0**s.

For example, the following is the original request message in Appendix III.

 $\langle$ ?xml version="1.0"?>

<SVCMessage version="1" timeout="20" language="en\_US" currency="USD" sequence="5"><RequestCode>SV\_ISSUE</RequestCode><TraceID>030819004 0020000000024321</TraceID><TerminalID>99</TerminalID><TerminalType> OTS</TerminalType><Amount>138.23</Amount><CheckNumber>0073</Chec kNumber><AuthorizationCode>6611114</AuthorizationCode><LocalCurrency> USD</LocalCurrency><LocalDate>20030819</LocalDate><LocalTime>004002 </LocalTime><BusinessDate>20030819</BusinessDate><TransactionEmployee >123</TransactionEmployee><RevenueCenter>2</RevenueCenter><SVAN>444 4333322221111</SVAN><Track1></Track1><Track2></Track2><OldSVAN>< /OldSVAN><OldTrack1></OldTrack1><OldTrack2></OldTrack2></SVCMessa ge>

Note that the message contains only one carriage return right after the first line.

Going through the above three steps, the result string should be 98A83356, which should be put in  $\langle$ in3>.

# **11 Java Sample Code**

<span id="page-55-0"></span>import java.util.zip.CRC32;

…

String requestXml = "<?xml version=\"1.0\" encoding=\"UTF-8\"?>\n"+

"<CRMMessage language=\"en\_US\"

currency=\"USD\">\n"+

 " <RequestCode>GetColumnList</RequestCode>\n"+

" <QueryCriteria request=\"Customer\" />\n"+

"</CRMMessage>";

System.out.p